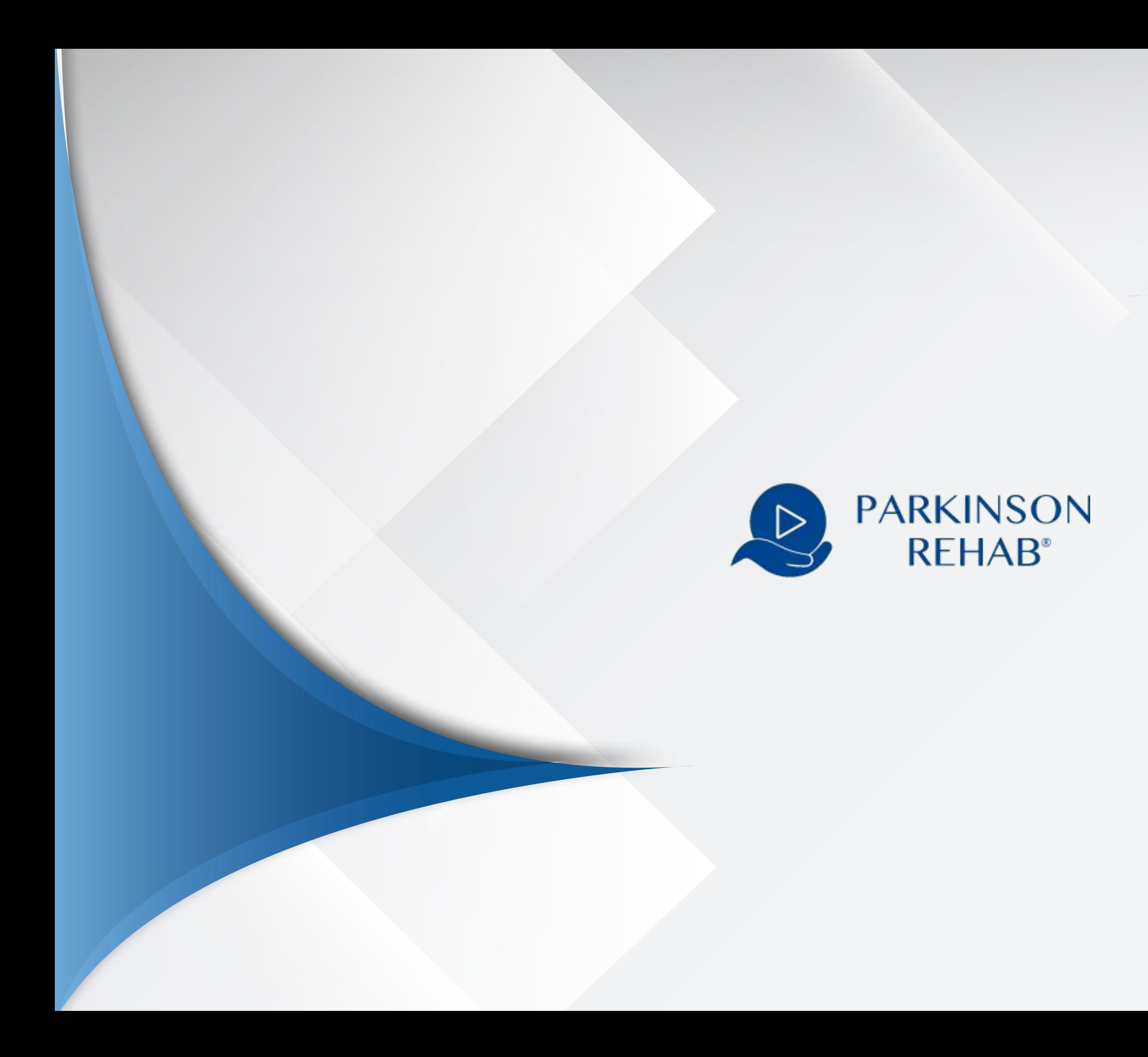

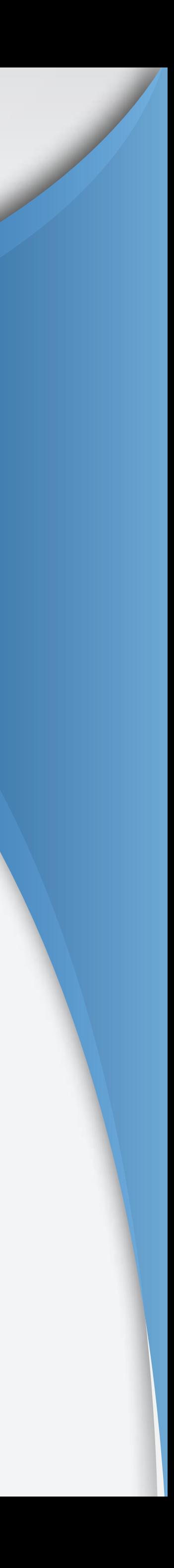

# > PARKINSON REHAB® Web **COME FUNZIONA?**

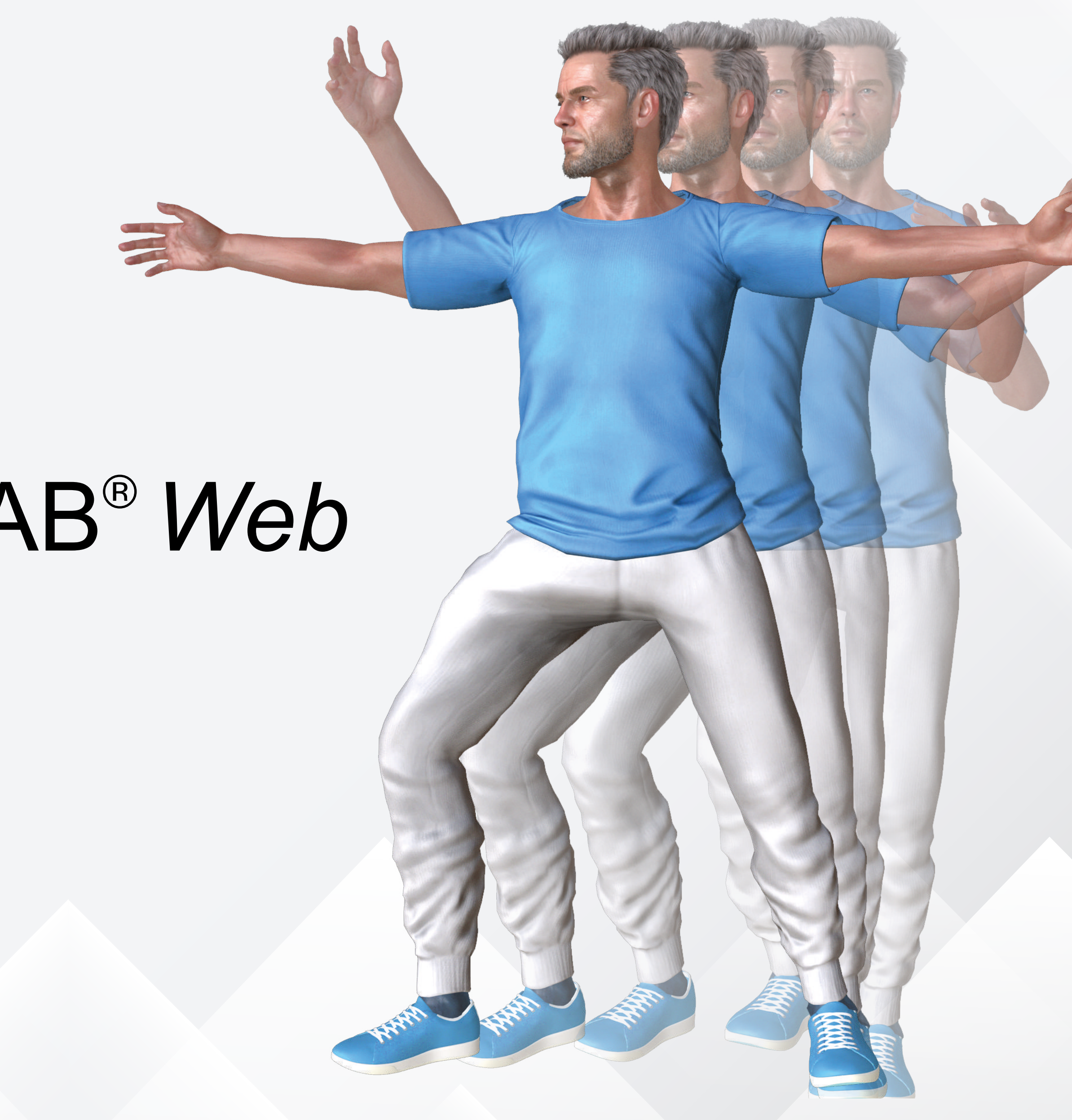

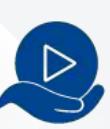

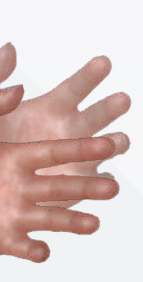

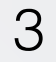

7. DETTAGLIO PAZIENTE > DIARIO CLINICO 8. DIARIO CLINICO > ANDAMENTO PAZIENTE 9. ESERCIZI LIBERI > TERAPIA 10. PAGINA SUPPORTO 11. INFORMAZIONI UTILI

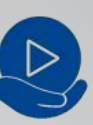

### **ISTRUZIONI D'USO WEBAPP OPERATORE SANITARIO**

- 1. COS' E' PARKINSON REHAB® *Web*
- 2. REGISTRAZIONE, ACCESSO ed UTILIZZO
- 3. IL TUO PROFILO
- 4. HOME > LISTA PAZIENTI
- 5. ASSOCIA NUOVO PAZIENTE
- 6. LISTA PAZIENTI > DETTAGLIO PAZIENTE

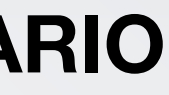

### **| OVERVIEW - Cos'é Parkinson Rehab®** 01 *Web*

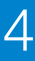

Parkinson Rehab® é un'applicazione mobile dedicata ai malati di Parkinson, che consiste in un valido supporto alla terapia motoria e cognitiva del paziente, sotto la supervisione del medico specialista e/o del fisioterapista. Parkinson Rehab® *Web* è il tool realizzato per i clinici a supporto della pratica dei pazienti che utilizzano l'app. E' stato sviluppato con il supporto del Centro per la Malattia di Parkinson e i Disordini del Movimento dell' IRCSS San Martino di Genova ed il Dipartimento di Neuroscienze (Dinogmi) dell' Università di Genova.

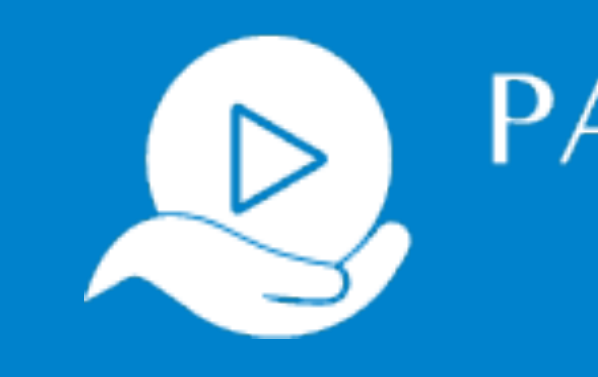

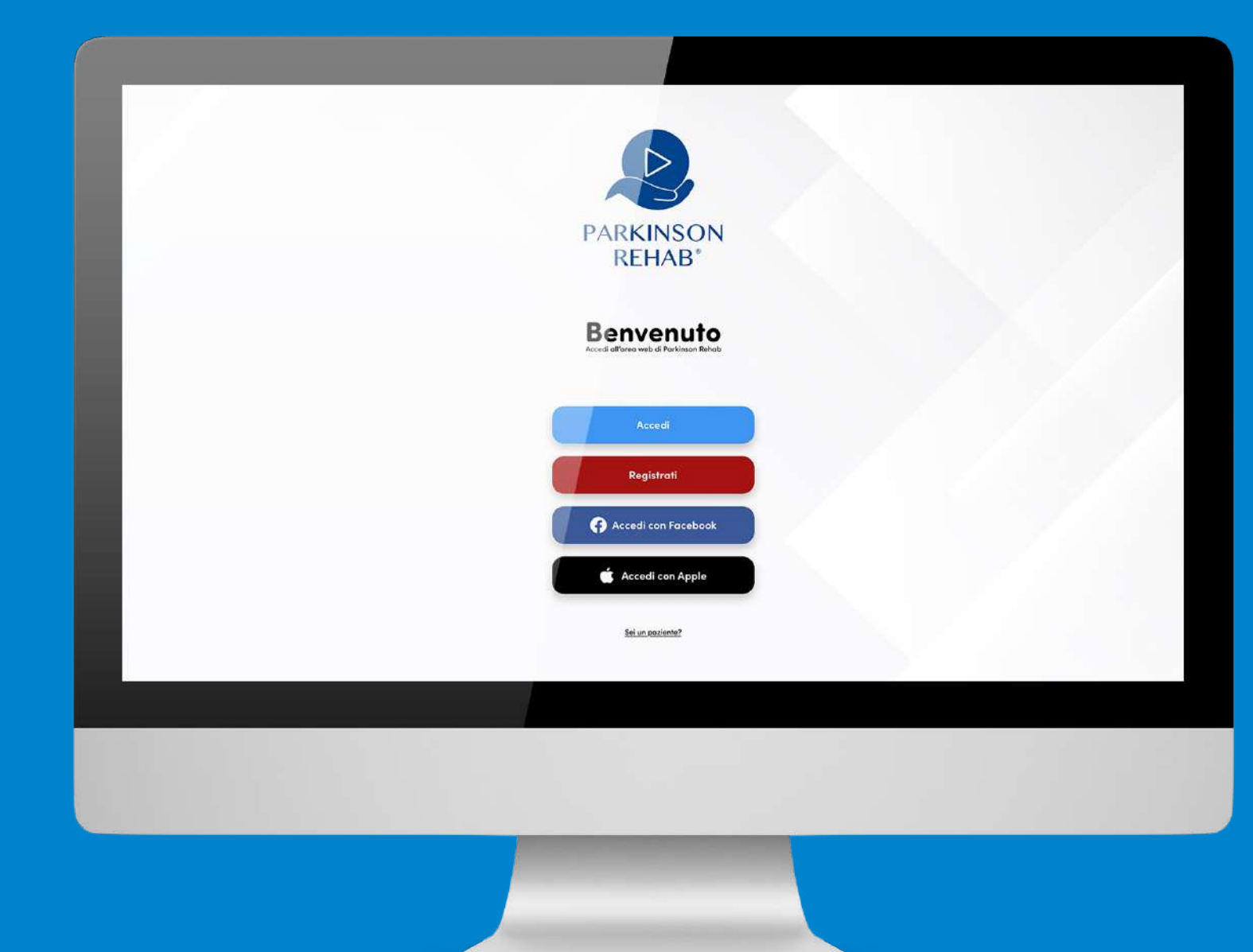

## **PARKINSON REHAB**<sup>®</sup>

Parkinson Rehab® e Parkinson Rehab® *Web*  sono un Dispositivo Medico certificato, realizzato da Drop con il contributo non condizionante di Chiesi Italia.

*Questa (web)app costituisce un valido supporto alla terapia assegnata al paziente. Non é destinata a fornire informazioni utilizzate per prendere decisioni ai fini diagnostici o terapeutici, né a monitorare processi e/o parametri fisiologici vitali. I dati che l'app condivide con il clinico riguardano esclusivamente l'andamento di utilizzo dell'app stessa (statistiche, percentuale di esercizi completati, episodi quali cadute, stanchezza, freezing…) e sono funzionali alle visite periodiche che il paziente ha in essere con lo specialista in presenza, pertanto il monitoraggio dei dati derivanti dall'applicazione non costituisce obbligo di sorta ai fini del monitoraggio dell'avanzamento della patologia.*

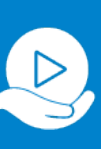

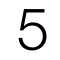

## **|** 02 **REGISTRAZIONE, ACCESSO ed UTILIZZO**

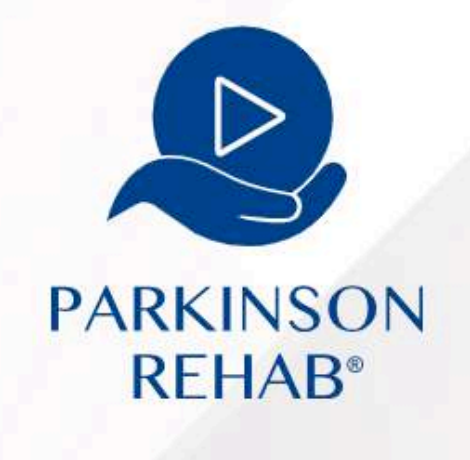

#### Benvenuto

Accedi all'area web di Parkinson Rehab

Accedi

Registrati

**Crea** il tuo **account** cliccando su **"registrati"**. In alternativa, accedi tramite gli account Facebook o Apple.

#### **TATTI**

Dei Volsci 71, 00049 Velletri (RM) - Tel. +39 06 9641506 - P.IVA IT14197121008 Policy | Termini Di Utilizzo | @2023 DROP srls

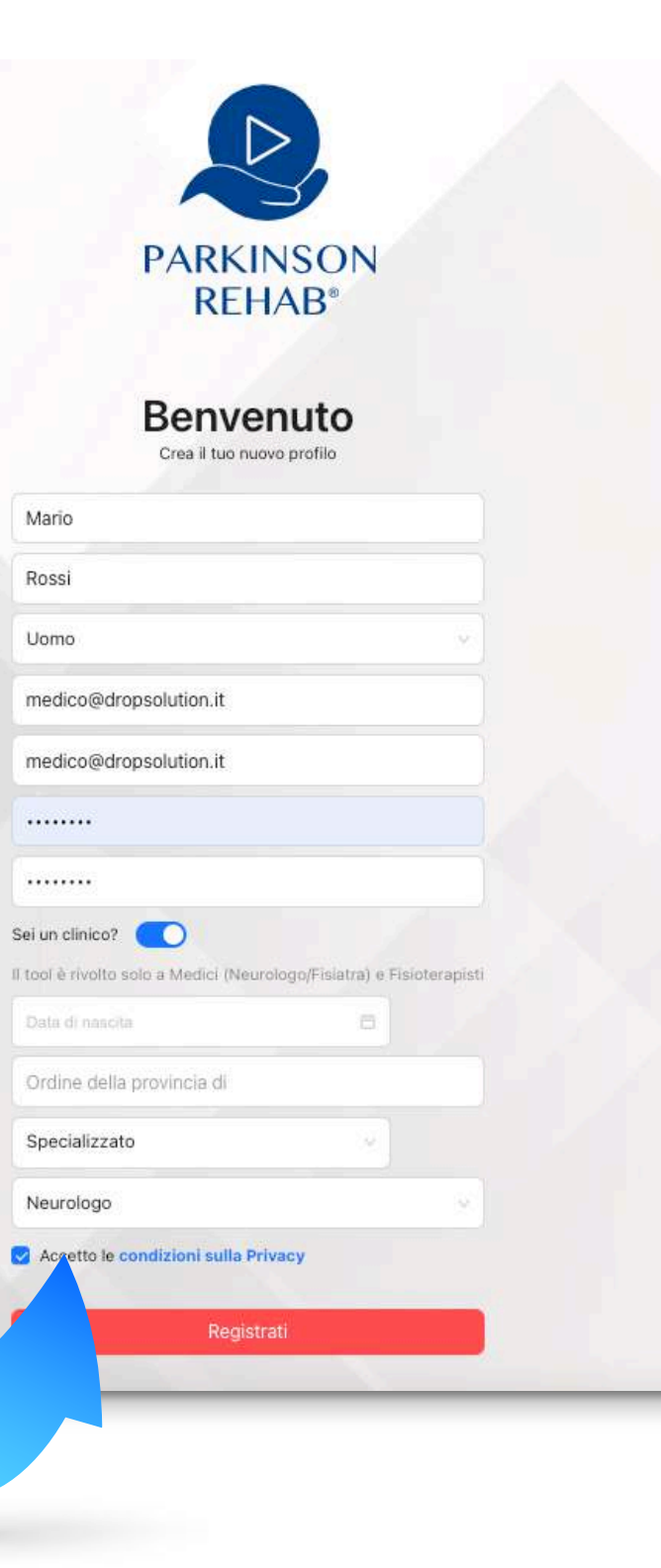

Compila i campi richiesti e apponi il flag per l'**accettazione delle condizioni sulla Privacy**.

Accedi all'area web riservata ai clinici su *<https://parkinsonrehab.dropsolution.cloud>*

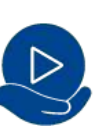

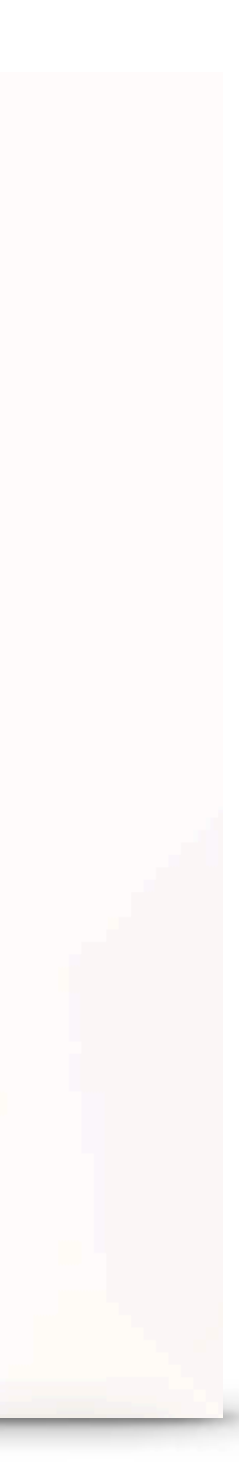

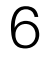

## **|** 02 **REGISTRAZIONE, ACCESSO ed UTILIZZO**

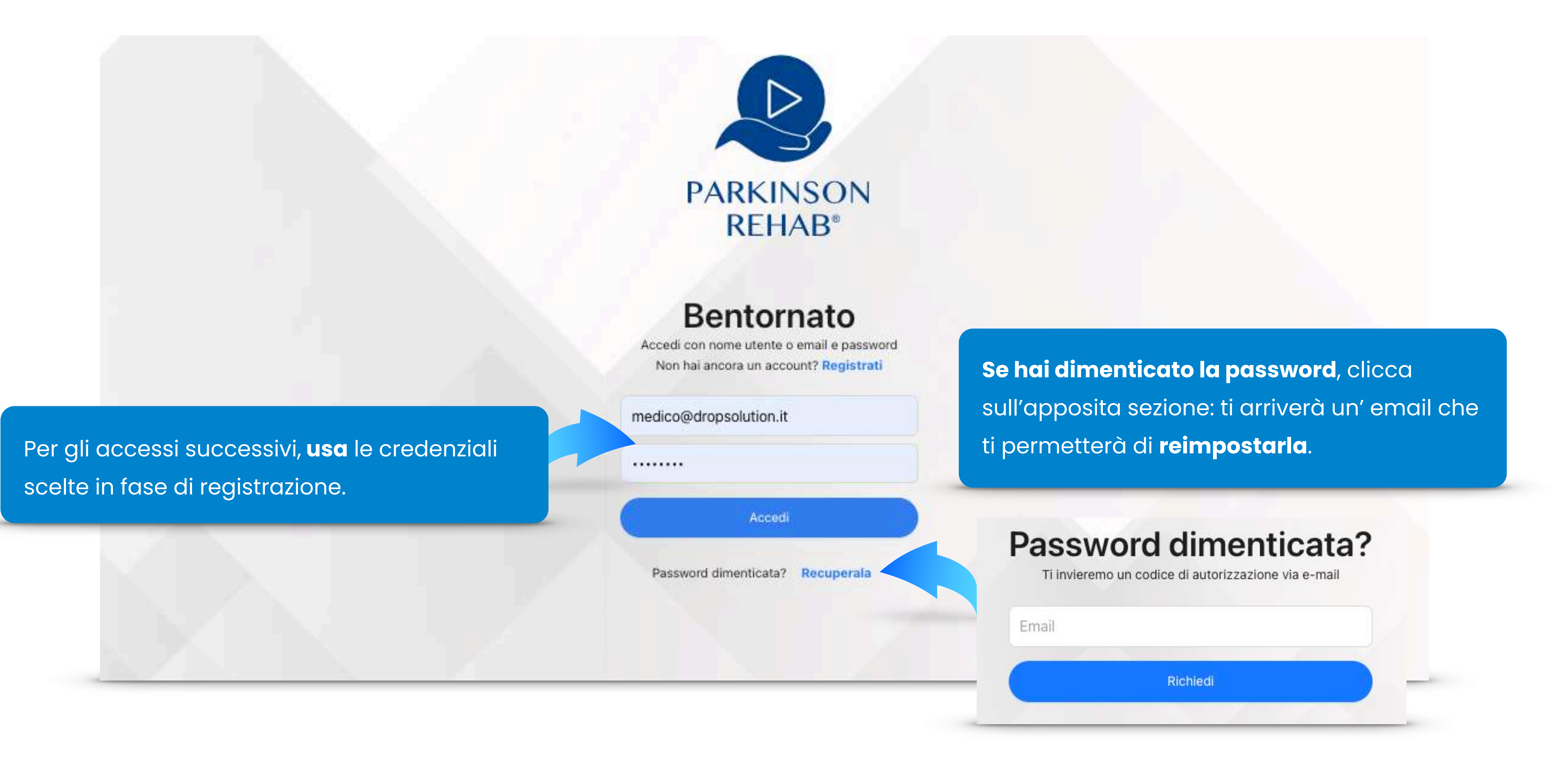

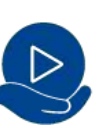

## 03 **| IL TUO PROFILO**

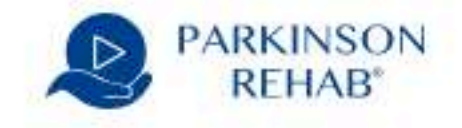

#### $\leftarrow$  Indietro

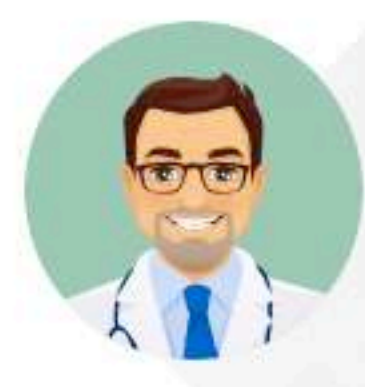

### **Mario Rossi**

Email medico@dropsolution.it Cod. M35022

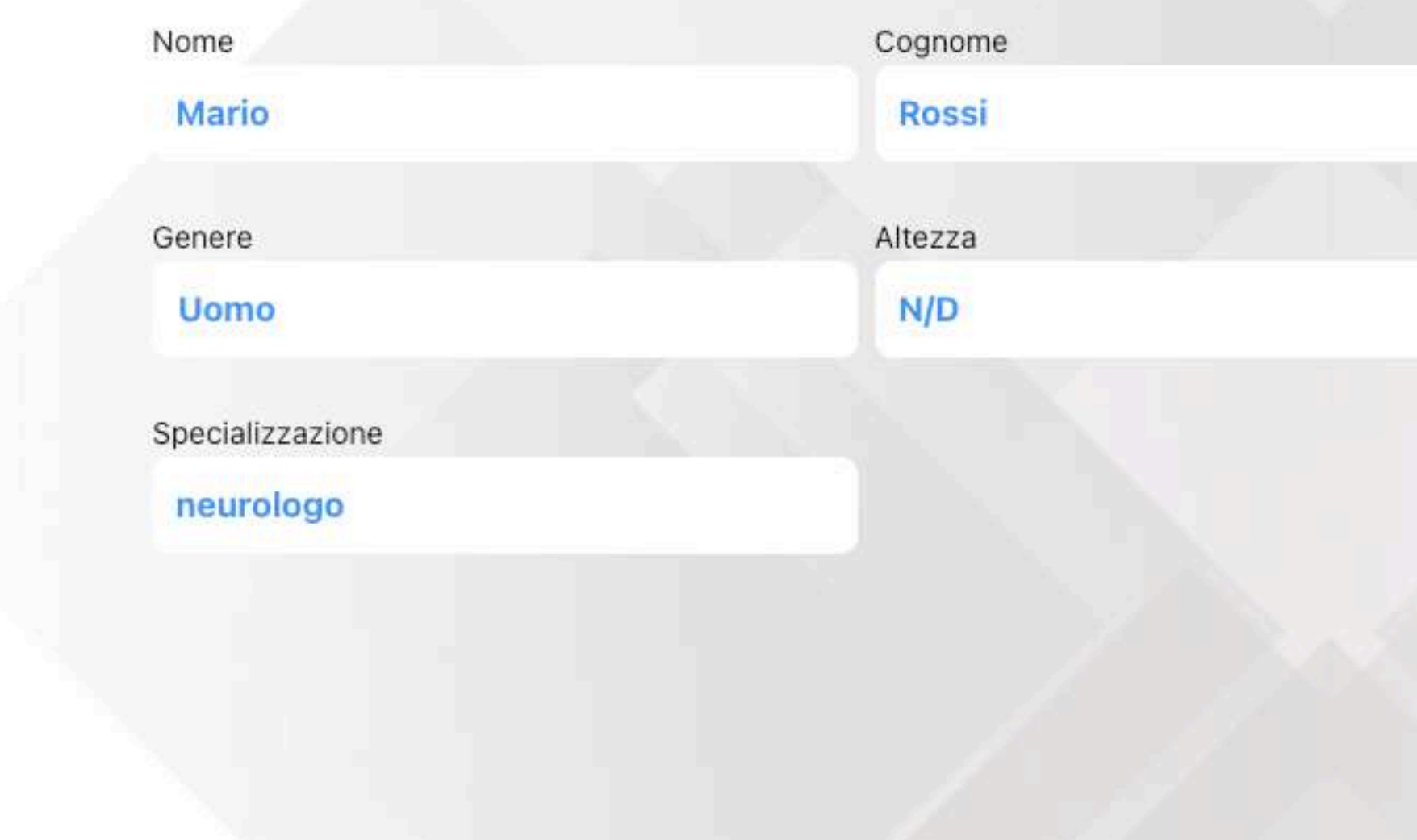

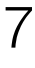

Clicca sul pulsante per aggiornare le modifiche apportate. Potrai sempre modificarlo seguendo la stessa procedura, se necessario.

Data di nascita

29-09-1988

Professione

specialist

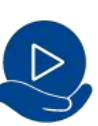

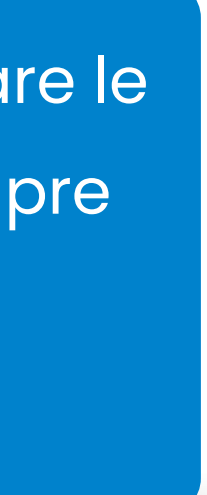

Tocca l' icona per visualizzare il tuo profilo e apportate le modifiche desiderate.

Aggiorna Profilo

## 04 **| HOME > LISTA PAZIENTI**

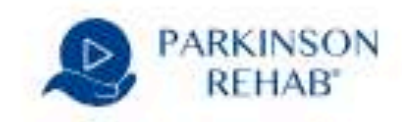

### **Mario Rossi**

Cod. M35022

Ecco la tua lista pazienti al completo. Clicca su Scheda Paziente per accedere a tutti i dettagli.

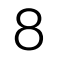

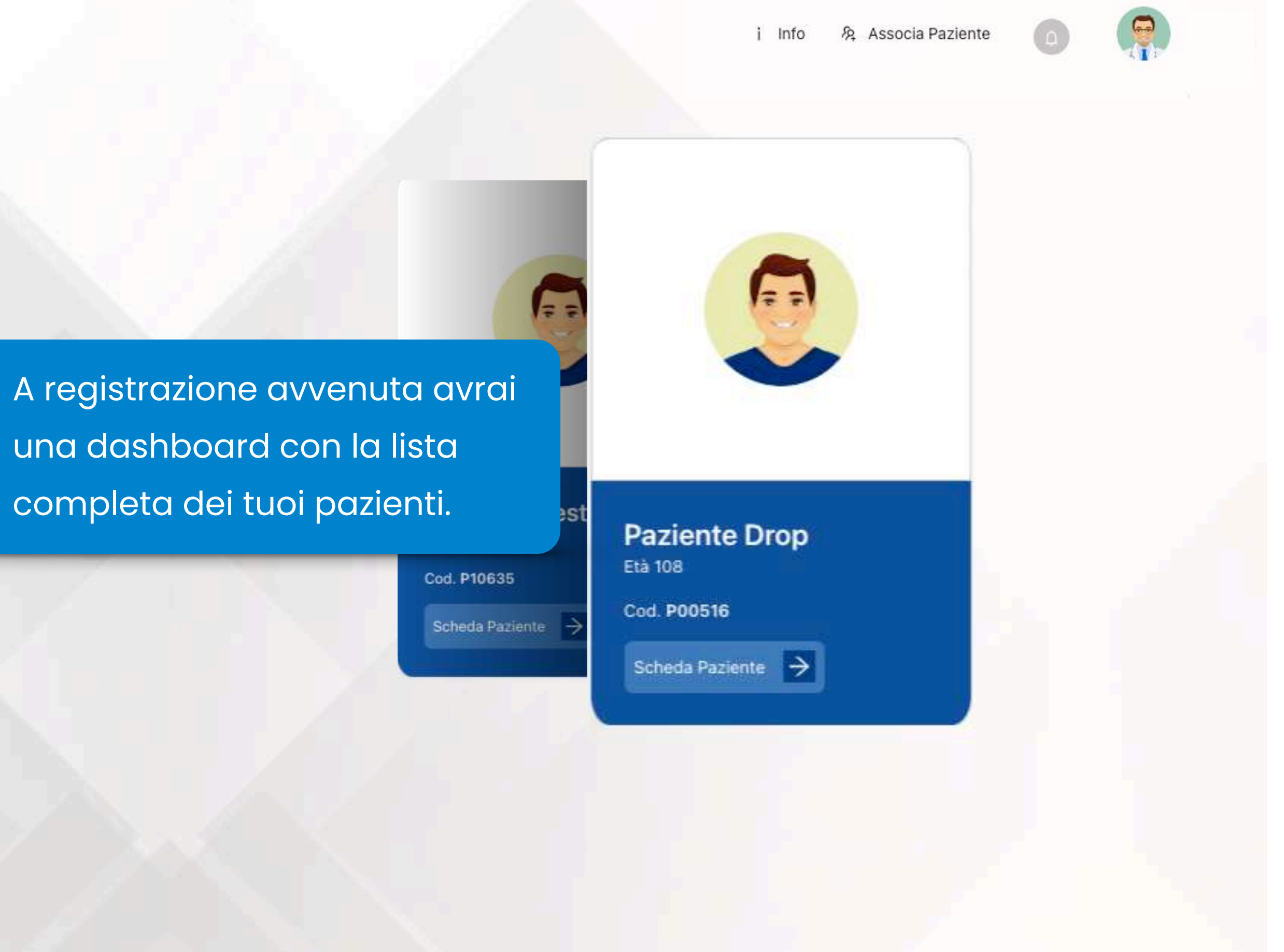

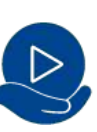

## 05 **| INVIO RICHIESTA DI ASSOCIAZIONE PAZIENTE**

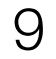

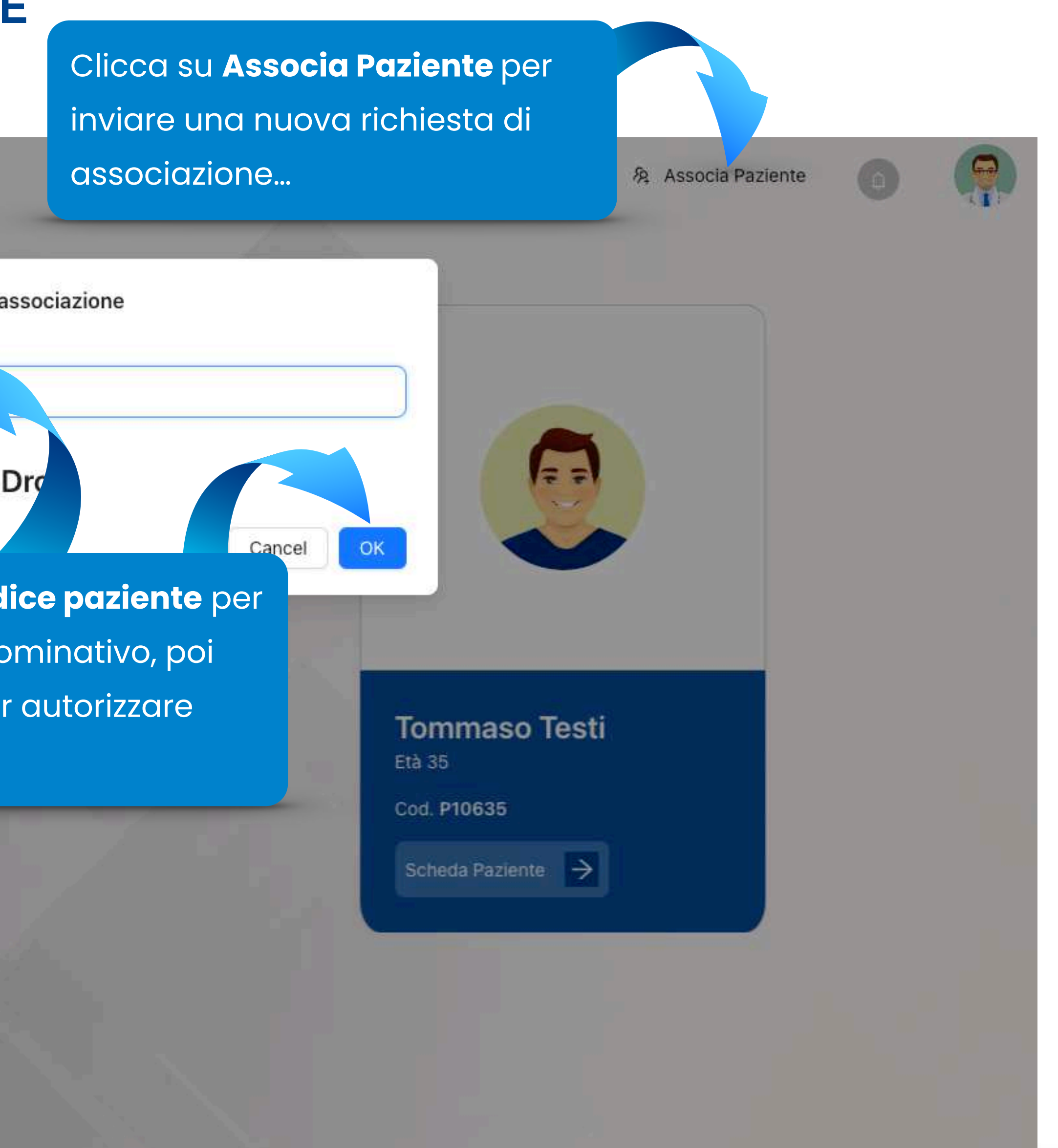

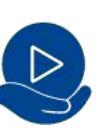

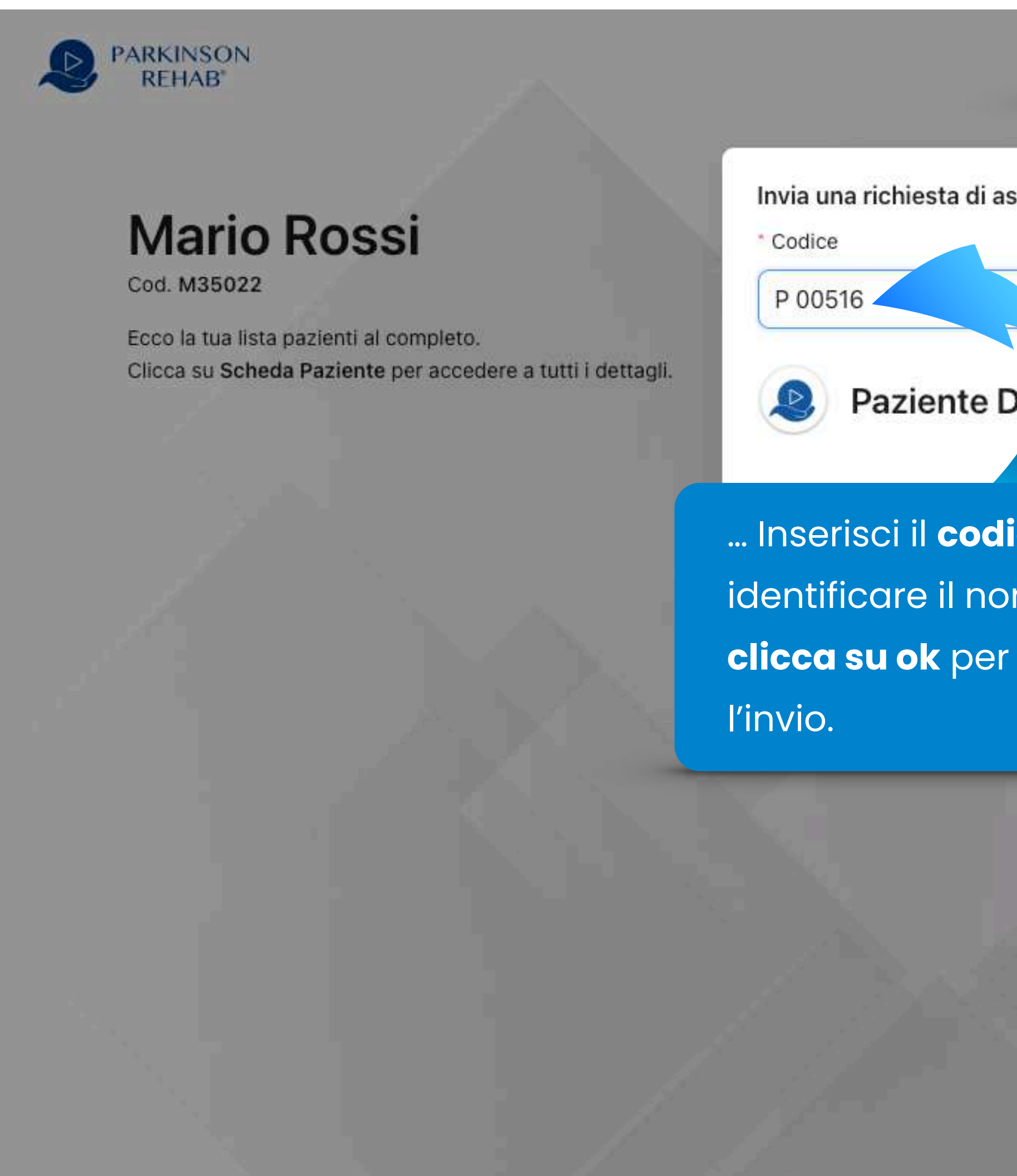

## 05 **| INVIO RICHIESTA DI ASSOCIAZIONE PAZIENTE**

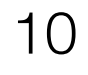

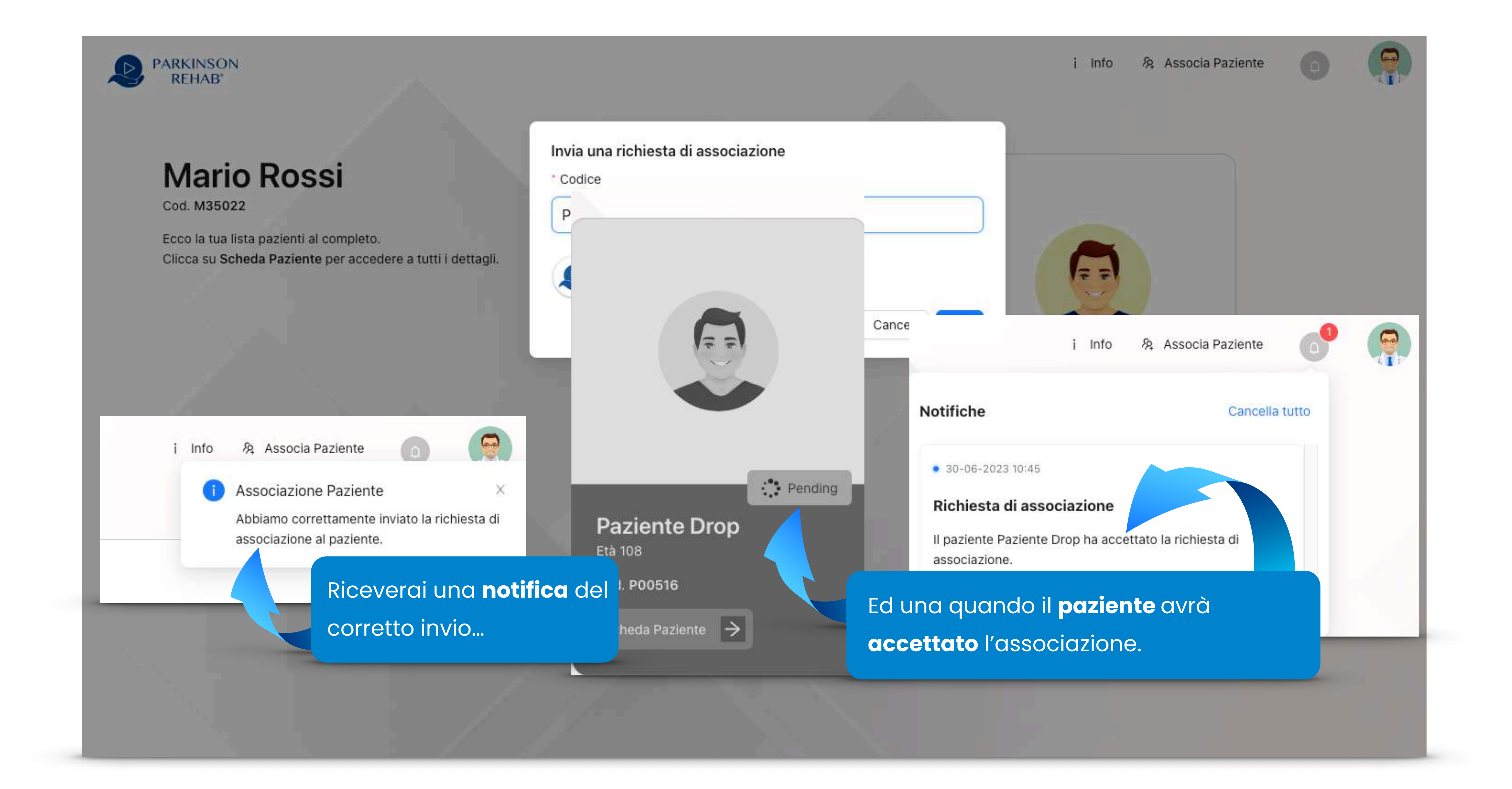

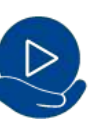

## 05 | RICEZIONE RICHIESTA DI ASSOCIAZIONE PAZIENTE

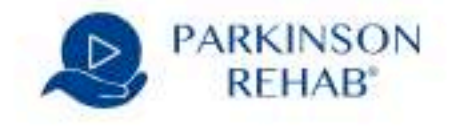

### **Mario Rossi**

Cod. M35022

Ecco la tua lista pazienti al completo. Clicca su Scheda Paziente per accedere a tutti i dettagli.

 $\leftarrow$  Indietro

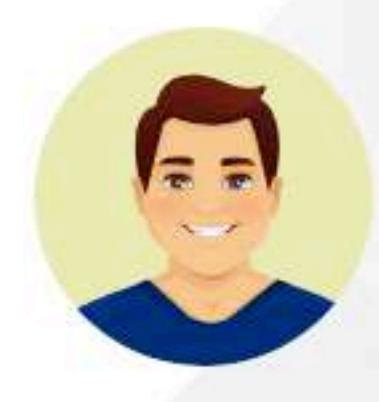

#### **Paziente Drop**

Email paziente@dropsolution.it Cod. P00516

GIOVANE MEDIO GRAVE

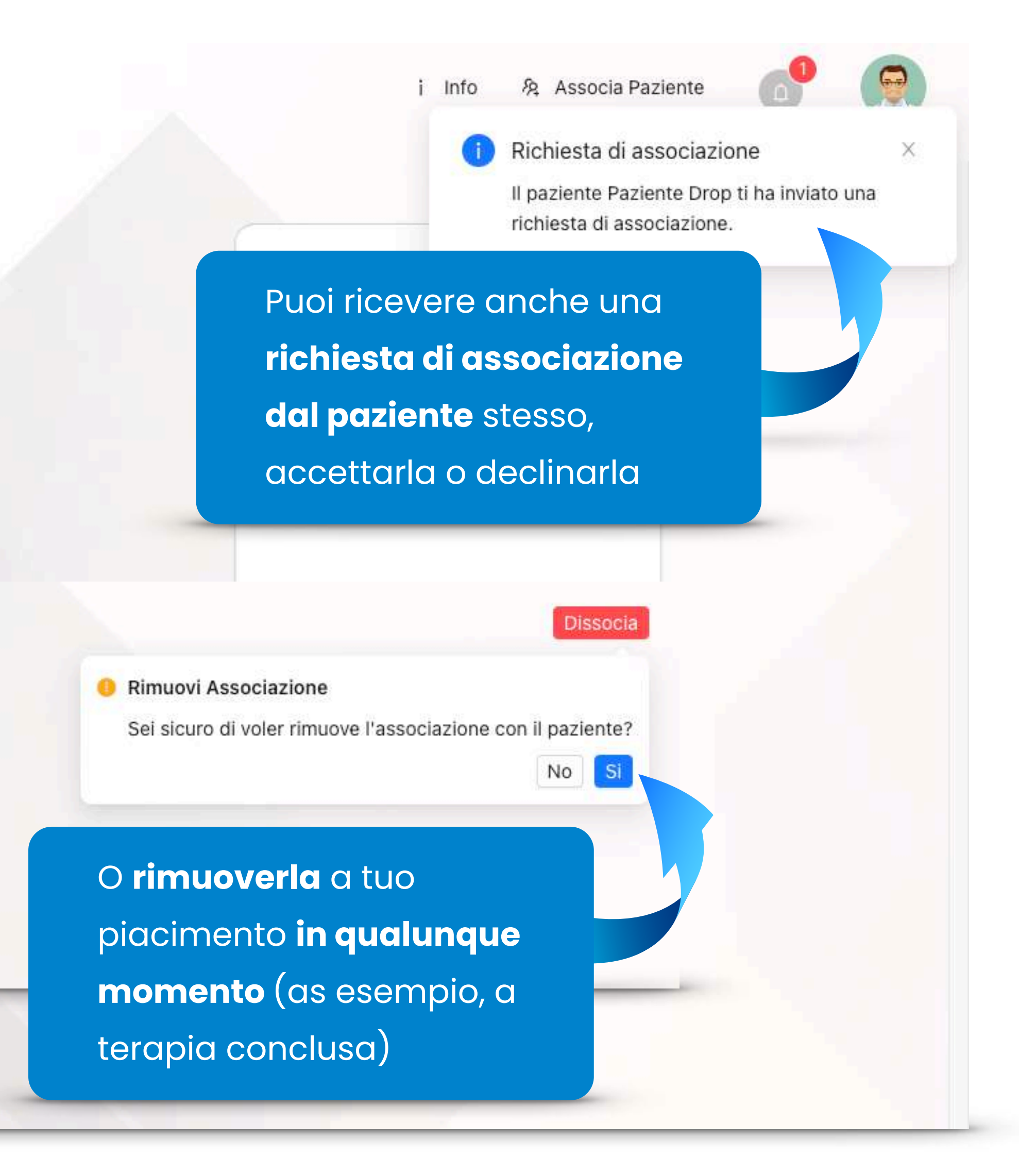

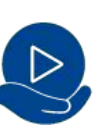

 $11$ 

## 06 | DETTAGLIO PAZIENTE : DIARIO CLINICO

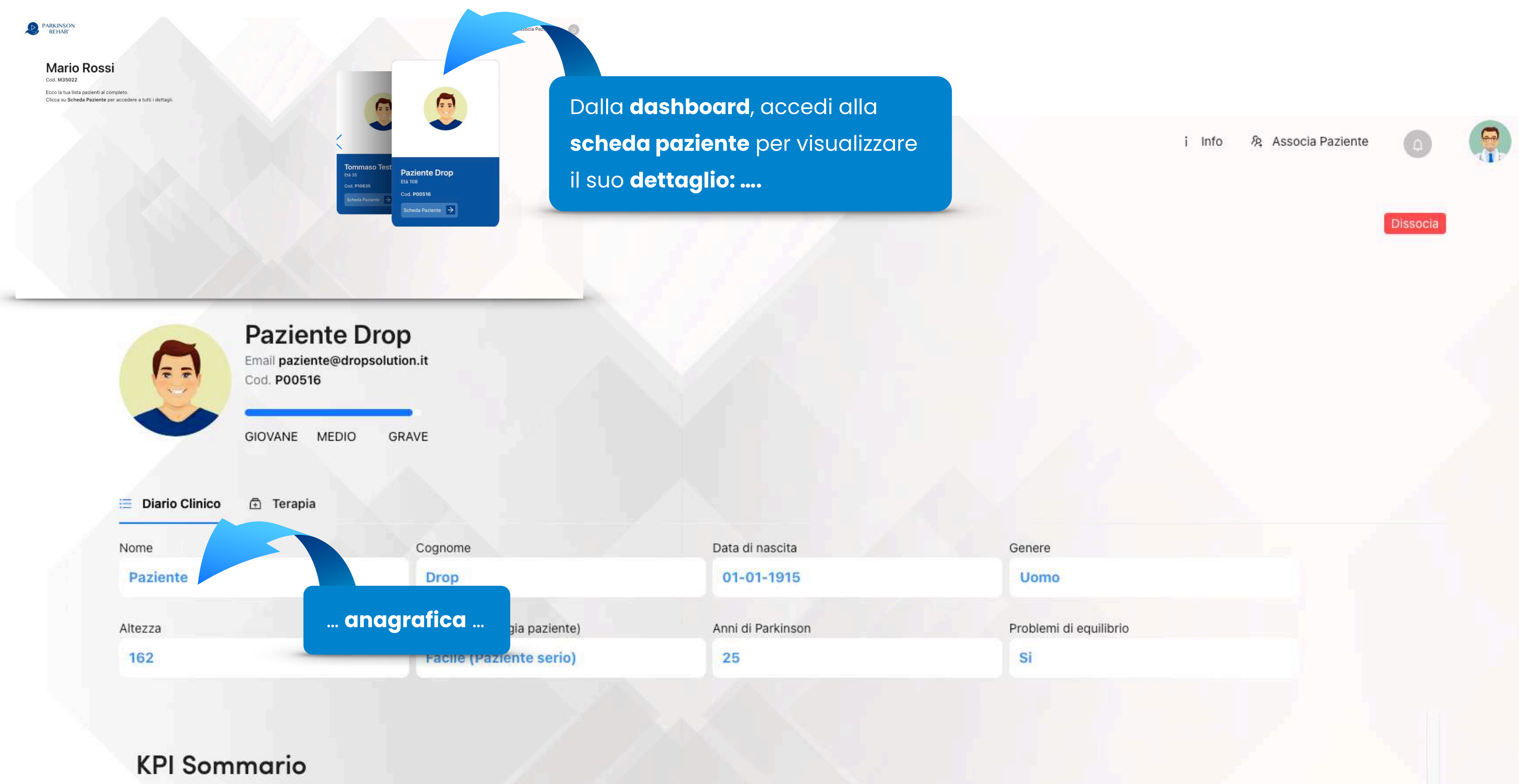

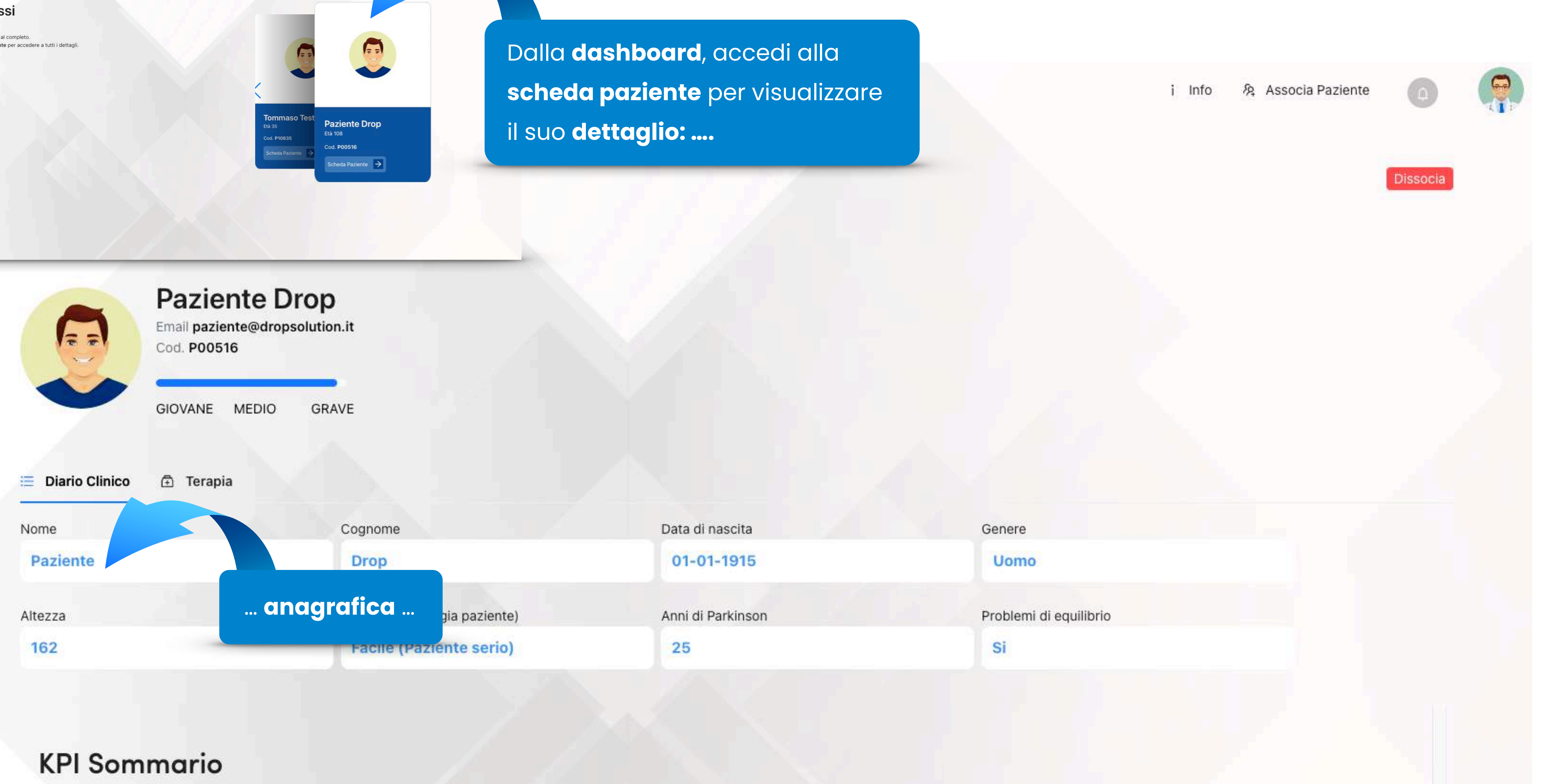

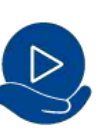

 $12$ 

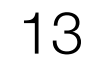

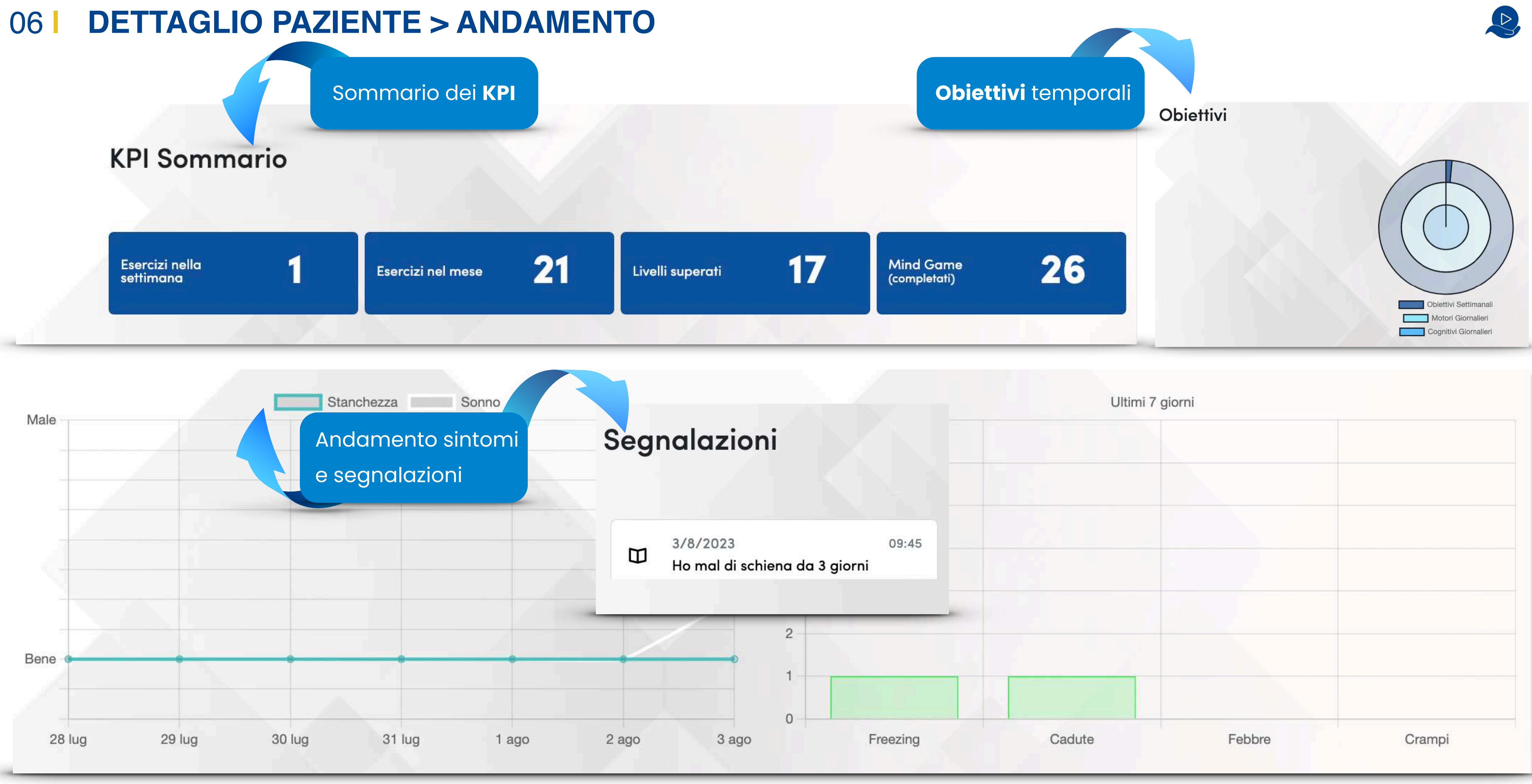

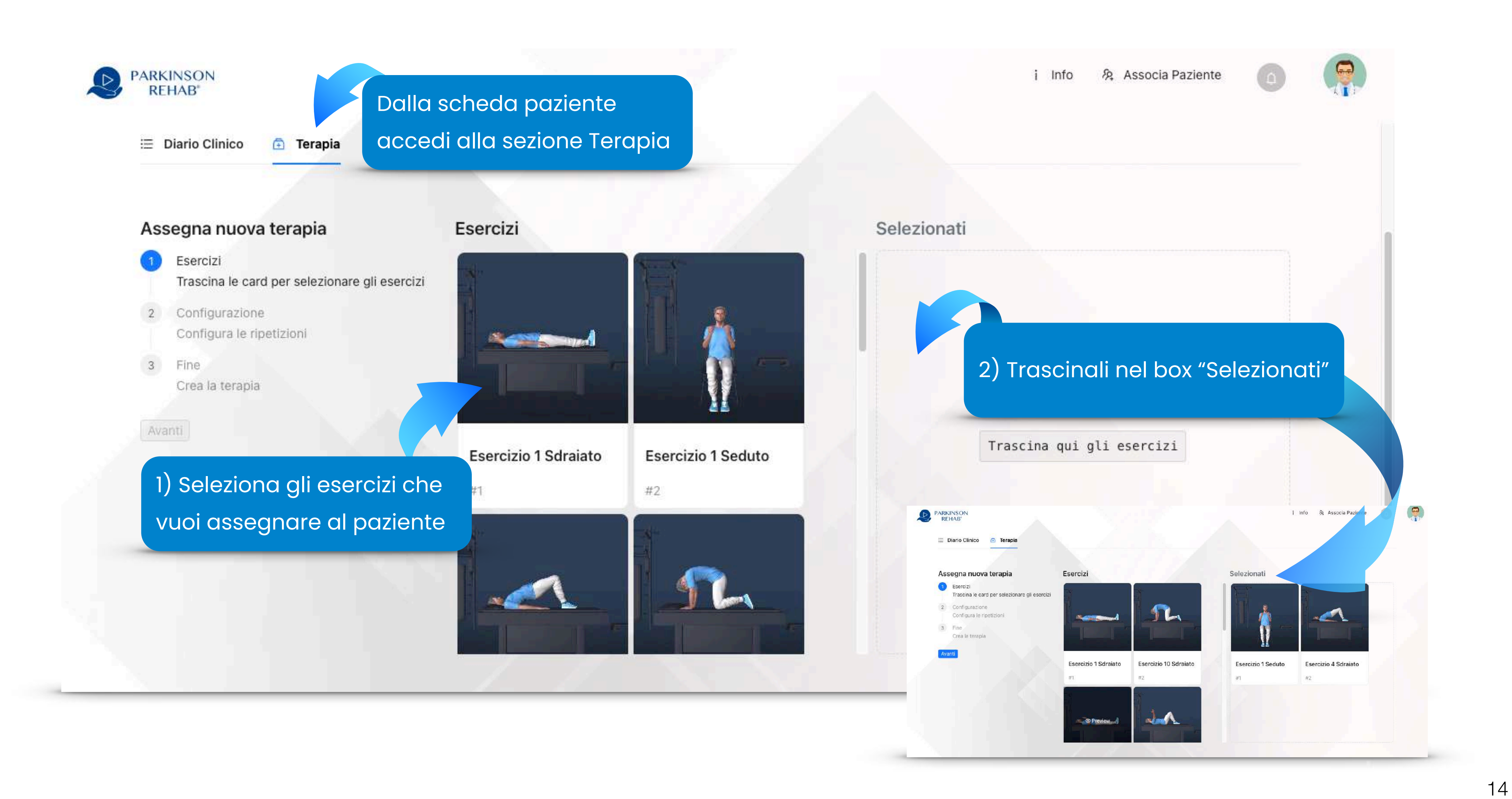

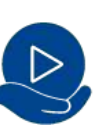

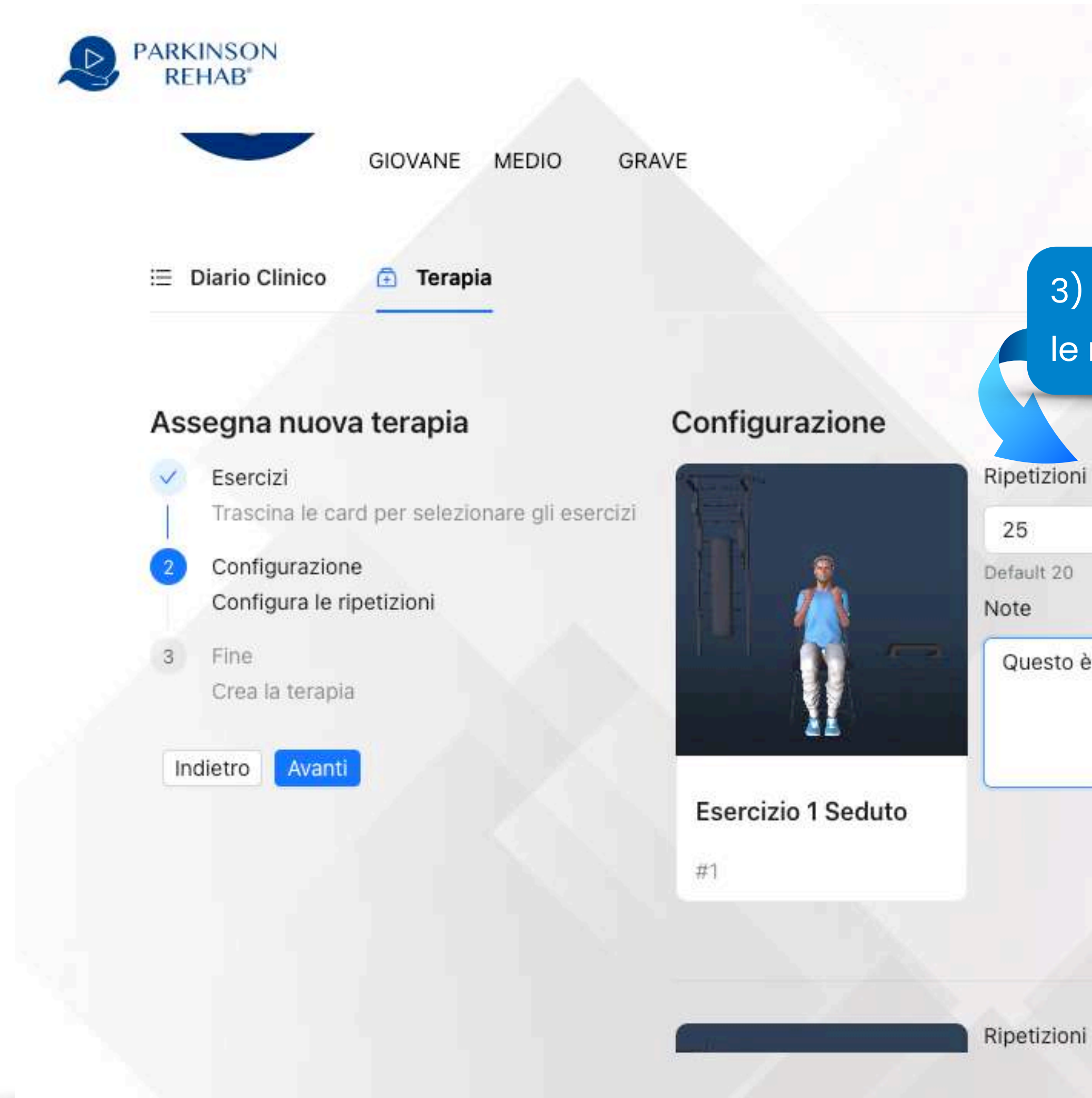

8 Associa Paziente i Info

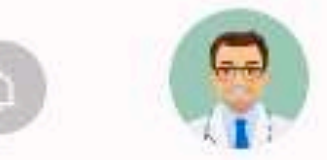

75 / 255

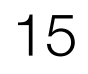

3) Configura per ogni esercizio selezionato le **ripetizioni** che vuoi assegnare

4) Aggiungi eventuali **indicazioni** per il paziente

Questo è un esempio delle indicazioni fornibili al paziente sulla terapia.

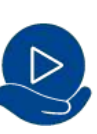

<sup>16</sup> La terapia assegnata disabiliterà la sezione "esercizi liberi" e prenderà il posto dell'allenamento settato sul profilo

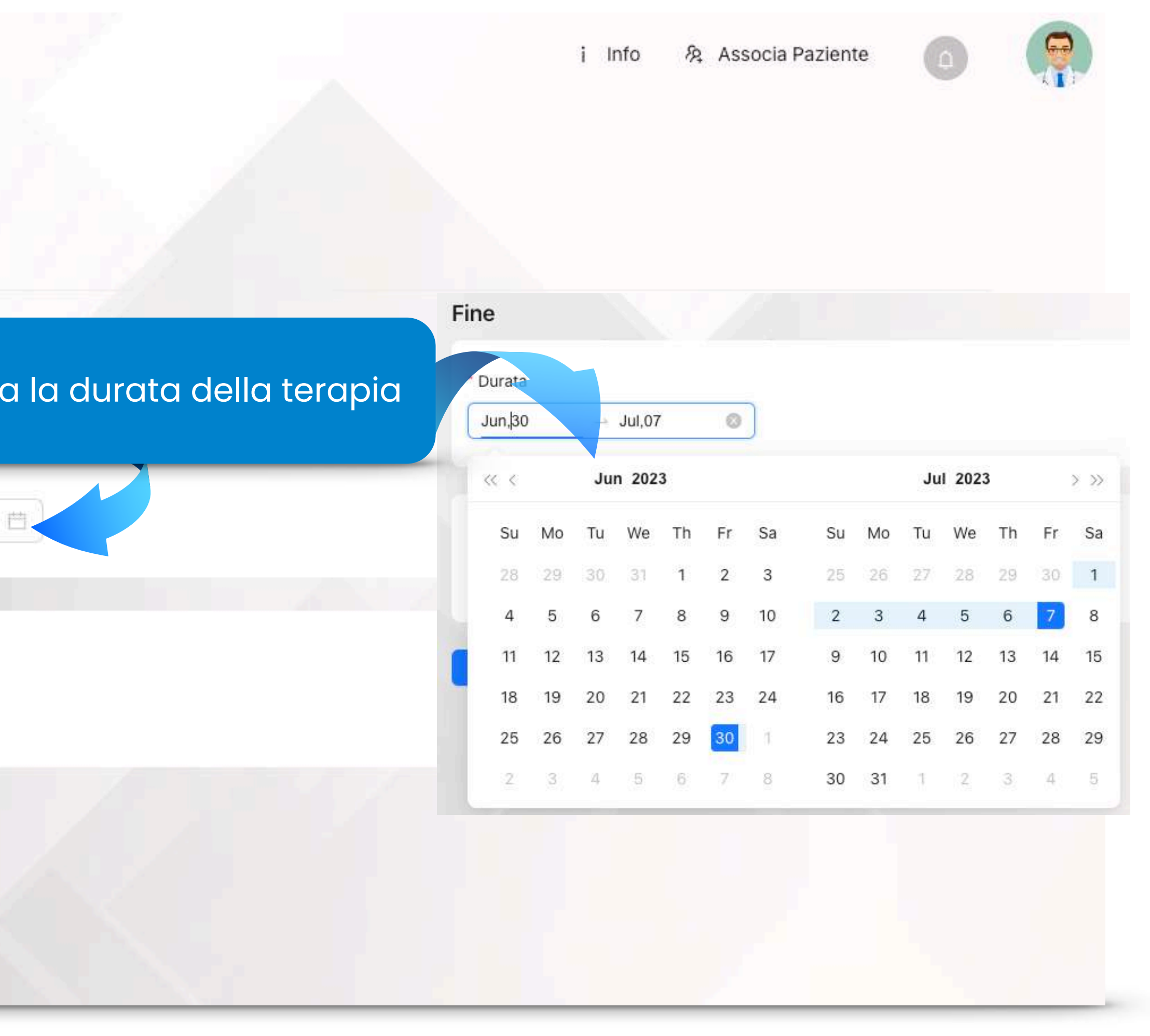

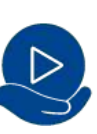

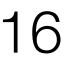

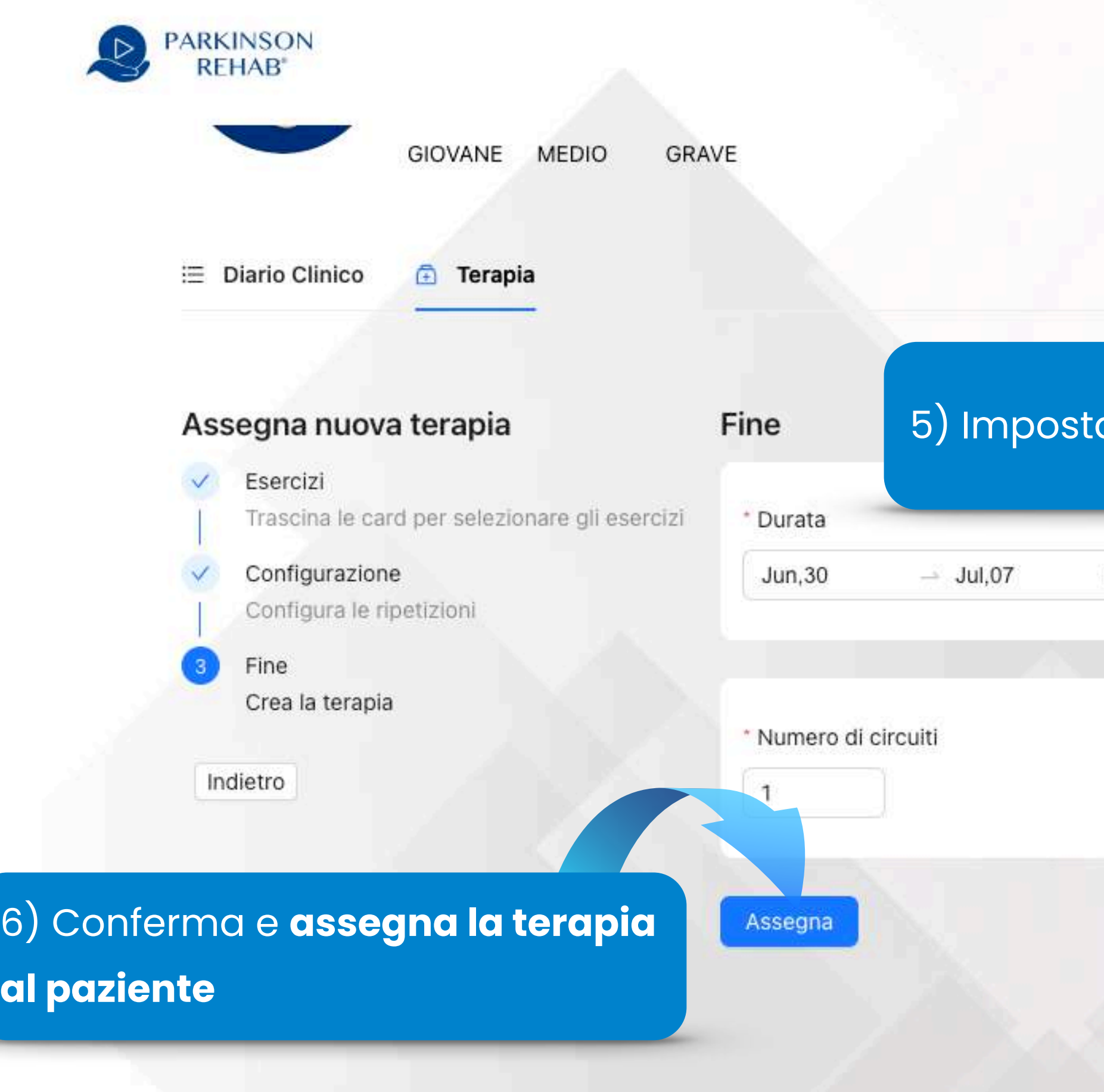

<sup>17</sup> La terapia assegnata disabiliterà la sezione "esercizi liberi" e prenderà il posto dell'allenamento settato sul profilo

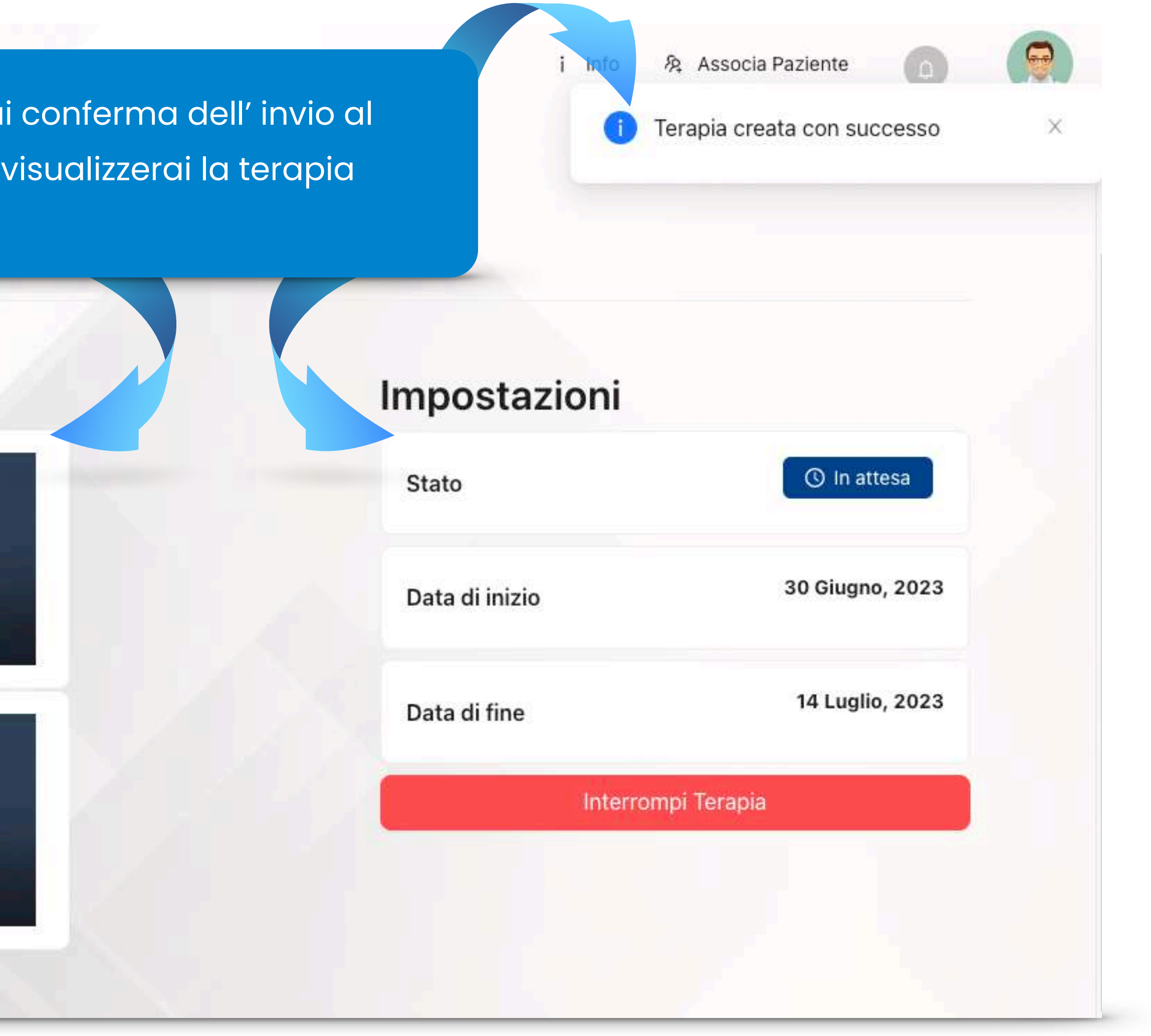

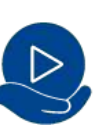

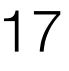

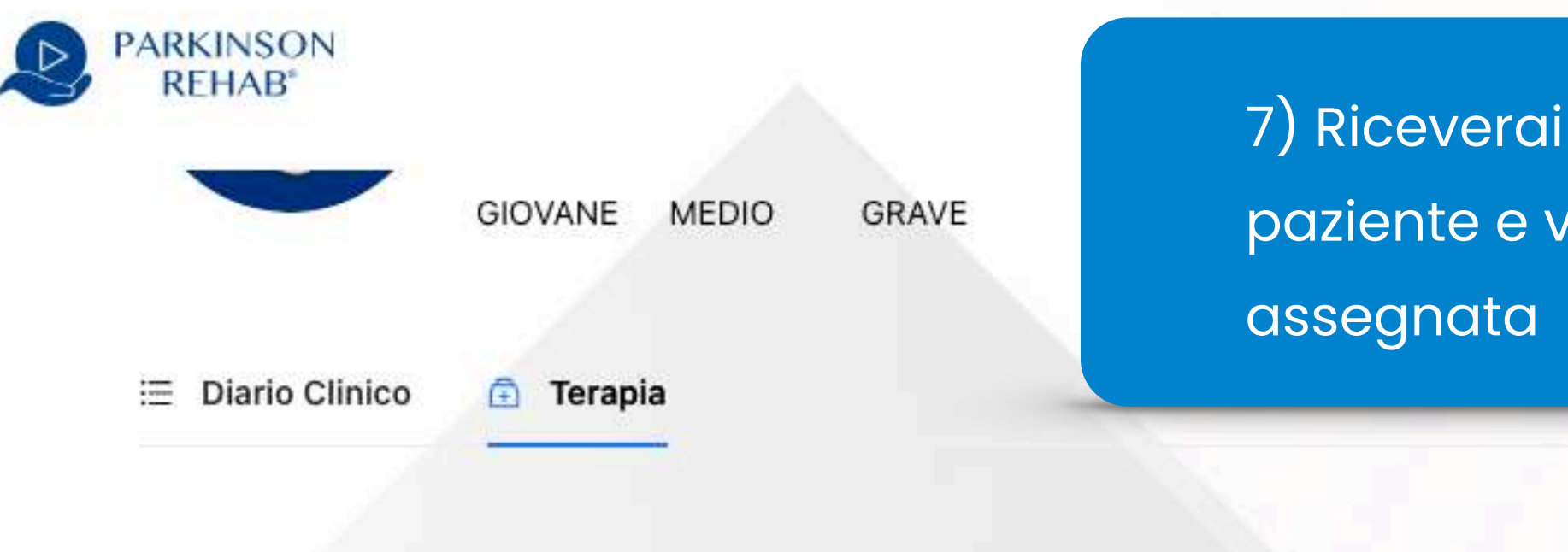

#### Esercizi Assegnati

#### **Esercizio 1 Seduto**

Ripetizioni: 25

Note

Questo è un esempio delle indicazioni fornibili al paziente sulla terapia.

#### **Esercizio 4 Sdraiato**

Ripetizioni: 20

Note

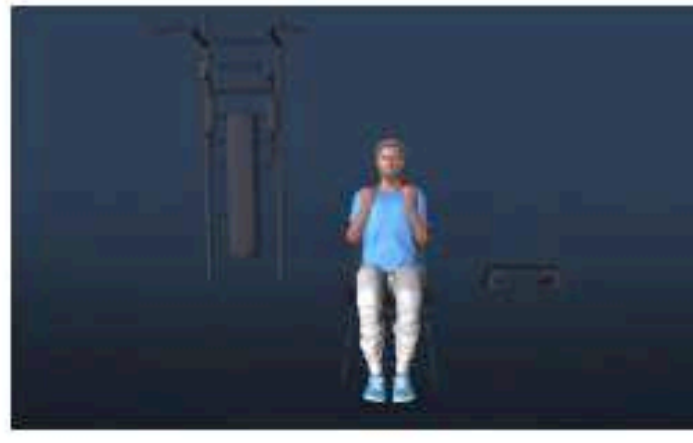

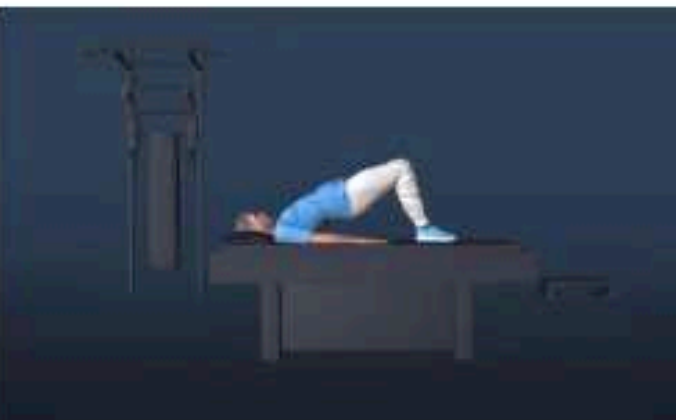

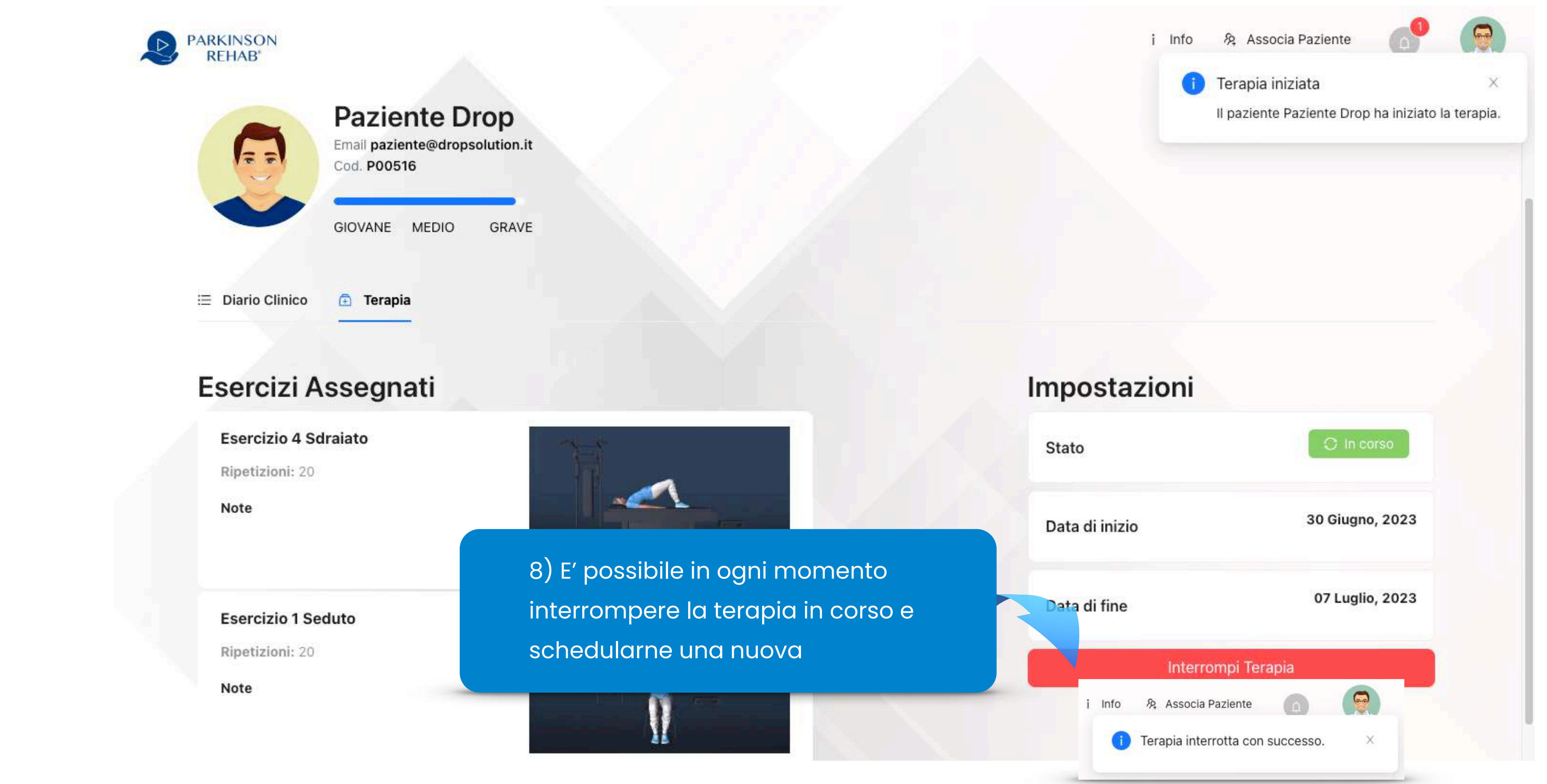

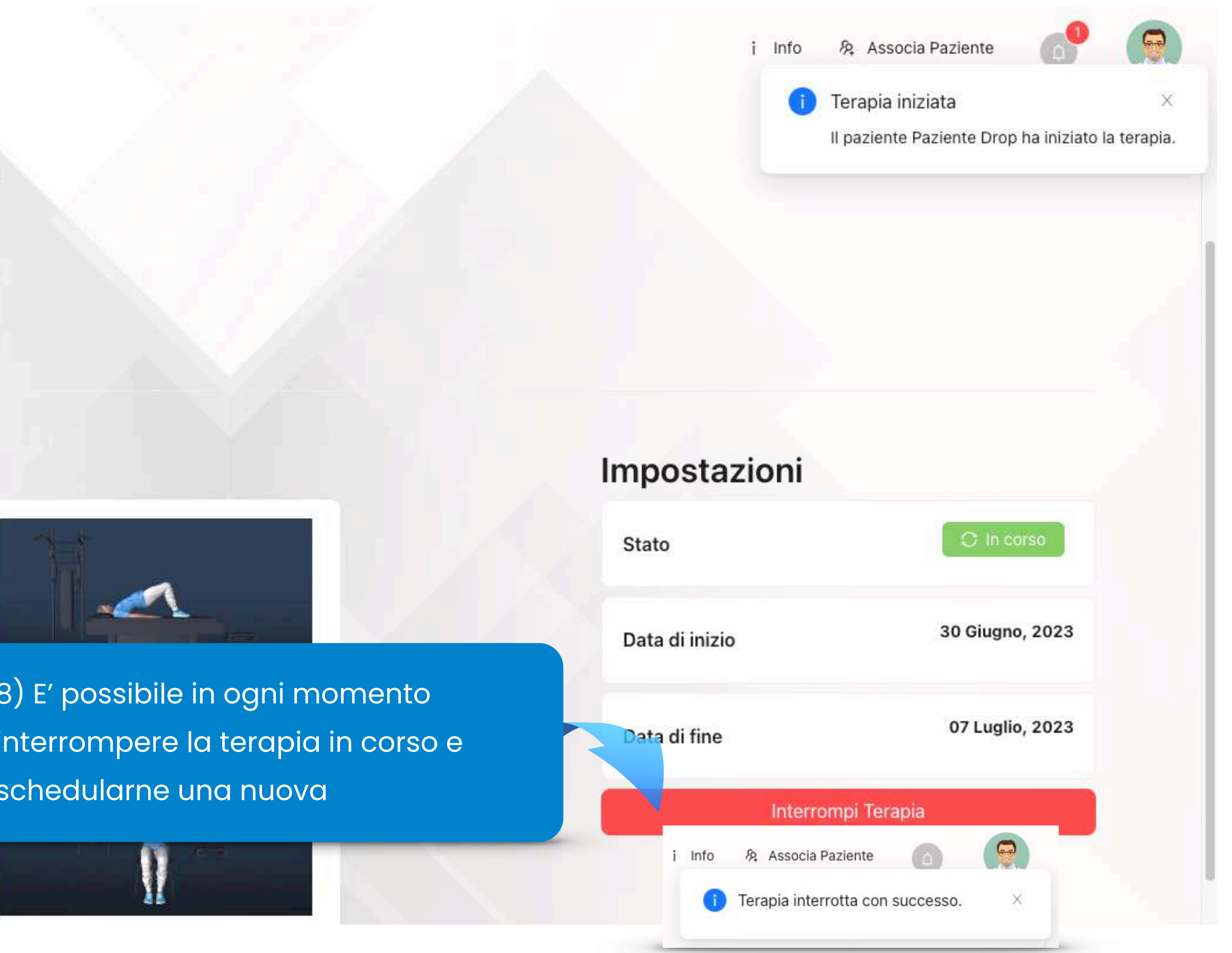

L'app Ti comunicherà in tempo reale l'inizio della terapia da parte del paziente del paziente del paziente del paziente del paziente del paziente del paziente del paziente del paziente del paziente del paziente del parte d

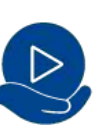

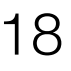

## 10 | INFORMAZIONI E TERMINI DI UTILIZZO

PARKINSON<br>REHAB<sup>®</sup>

 $\leftarrow$  Indietro

#### Informazioni

Domande Frequenti

Disclaimer Novità

- $\rightarrow$  Parkinson Rehab<sup>®</sup> Web è gratuito? Sì, è gratuito e creare un account non prevede alcun costo.
- 

#### $\rightarrow$  Su quali dispositivi posso usare Parkinson Rehab<sup>®</sup> Web?

Ottimizzata per dispositivi desktop - PC e Mac - con qualsiasi Safari), é utilizzabile anche su Android e iOS, sia da tablet che utilizzare dispositivi con schermo sufficientemente ampio).

 $\rightarrow$  Come registrarsi a Parkinson Rehab® Web Registrarsi è semplicissimo: da PC, Mac e Tablet accedi ad un https://parkinsonrehab.dropsolution.cloud

Quindi segui questi passaggi:

- 1. Registrati
- 2. Compila il form
- 3. Accetta le condizioni sulla Privacy
- 4. Conferma cliccando sul bottone "Registrati"

 $\rightarrow$  Ho bisogno di aiuto per utilizzare Parkinson Rehab® Web, a o

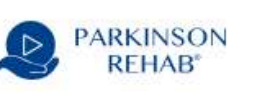

 $\leftarrow$  Indietro

#### Informazioni

Domande Frequenti

Questa (web)app costituisce un valido supporto alla terapia assegnata al paziente.

Novità

Non é destinata a fornire informazioni utilizzate per prendere decisioni ai fini diagnostici o terapeutici, né a monitorare processi e/o parametri fisiologici vitali.

I dati che l'app condivide con il clinico riguardano esclusivamente l'andamento di utilizzo dell'app stessa (statistiche, percentuale di esercizi completati, episodi quali cadute, stanchezza, freezing...) e sono funzionali alle visite periodiche che il paziente ha in essere con lo specialista in presenza, pertanto il monitoraggio dei dati derivanti dall'applicazione non costituisce obbligo di sorta ai fini del monitoraggio dell'avanzamento della patologia.

Ringraziamenti

Troverai tutte le info utili su Parkinson Rehab® Web: Domande frequenti, Novità, Istruzioni per l'uso

#### Accedi alla sezione informazioni dal menù

i Info 8 Associa Paziente Scarica Le Istruzioni Scarica Le Istruzioni

#### Ringraziamenti

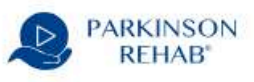

 $\leftarrow$  Indietro

#### Informazioni

Domande Frequenti Disclaimer Novità

- $\rightarrow$  Gestione della terapia
- $\rightarrow$  Associazione Paziente Medico
- $\rightarrow$  Risoluzione di bug minori

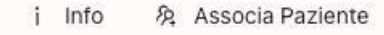

Scarica Le Istruzio

#### Ringraziamenti

Parkinson Rehab<sup>®</sup> è in continua evoluzione, grazie al supporto scientifico del Dipartimento di Neuroscienze (DINOGMI) dell' Università degli Studi di Genova e del "Centro per la Malattia di Parkinson e i Disordini del Movimento" del IRCCS del Policlinico San Martino di Genova.

Parkinson Rehab<sup>®</sup> ringrazia inoltre il contributo non condizionante di Chiesi Farmaceutici e il supporto tecnico di Drop.

Con il contributo non condizionante di **Chiesi** 

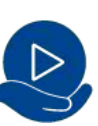

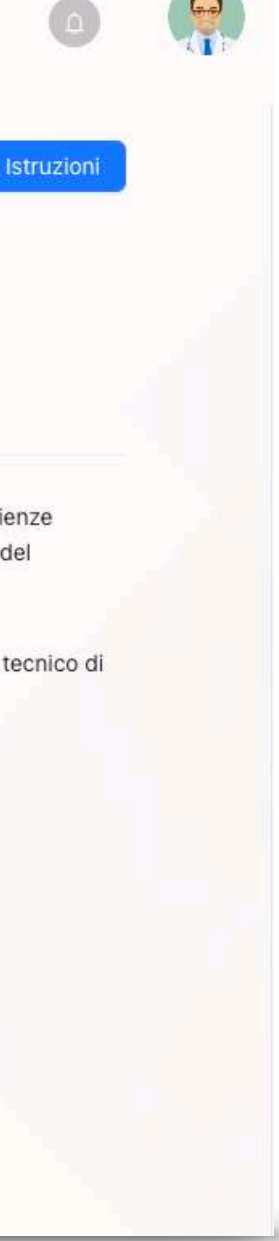

19

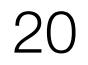

## **|** 11 **SUPPORTO e PRESENZA ONLINE**

## Segui Parkinson Rehab® sui social :

**parkinson\_rehab\_**

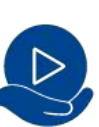

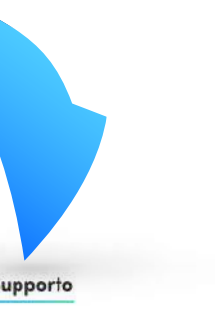

**Parkinson Rehab**

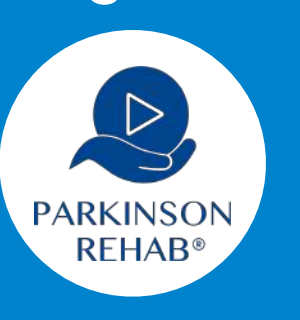

#### Applicazione pazienti disponibile su

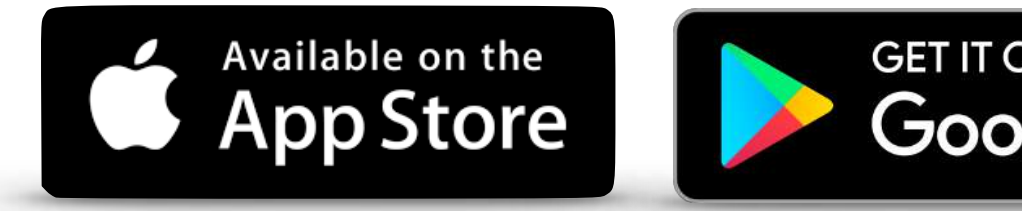

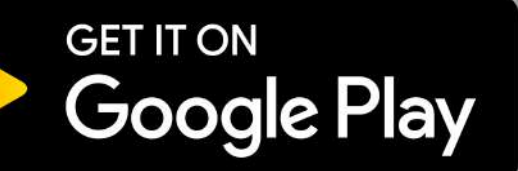

**Per Aiuto e Supporto Visita la pagina dedicata o scrivi a :** [supporto@parkinsonrehab.com](mailto:supporto@parkinsonrehab.com)

PARKINSON<br>REHAB<sup>®</sup>

#### Soluzioni Parkinson Rehab®

**D**<br>PARKINSON

Il Tuo Profilo

Difficoltà (tipologia paziente)<br>Normale (paziente medio)

Nome Pazient **Mario Verdi** 

Data di Nascita<br>11/06/1982

sesso<br>Maschio

 $\langle \frac{\text{Peso}}{\text{78kg}}$ 

Altezza<br>178cm

Anni di Parkinson

Problemi di Equilibrio<br>Sì

Hai problemi a camminare<br>No

 $\mathcal{M}^{\mu\nu} = \mathcal{M}^{\mu\nu} + \mathcal{M}^{\nu} = \mathcal{M}^{\mu\nu} + \mathcal{M}^{\nu} = \mathcal{M}^{\mu\nu} + \mathcal{M}^{\nu}$ 

Hai bisogno di aiuto a camminare?<br>No

る 8 ■ √

**REHAB** 

#### Parkinson Rehab®

Parkinson Rehab® è un'applicazione rivolta alle persone affette dalla malattia di Parkinson. Sviluppata con il Centro per la Malattia di Parkinson e Disordini del Movimento del Policlinico San Martino di Genova e con il Dipartimento di Neuroscienza (Dinogmi) dell'Università di Genova, Parkinson Rehab® è realizzata con il Contributo Non Condizionante di Chiesi Italia. L'applicazione è un ottimo strumento per effettuare quotidianamente gli esercizi anche secondo parere del medico curante o del fisioterapista. Gli esercizi possono essere fruiti da casa attraverso l'applicazione o direttamente da desktop, con un risparmio in termini di tempo e sforzo da parte del paziente e delle persone che lo assistono.

#### **FAQ**

- ▶ L'APP È COMPLETAMENTE GRATUITA?
- **> SU CHE DISPOSITIVI POSSO USARLA?**
- TRASMETTERE DA DISPOSITIVI ANDROID SU UNA TV
- TRASMETTERE DA IPHONE, IPAD O IPOD TOUCH SU UNA TV
- ▶ HO BISOGNO DI AIUTO, A CHI POSSO RIVOLGERMI?
- **AGGIORNA PARKINSON REHAB®**
- **> COME REGISTRARSI ALLA NUOVA PARKINSON REHAB®?**
- ▶ CHI PUÒ UTILIZZARE L'APP
- > SONO UN CLINICO, COME MI REGISTRO ALLA PIATTAFORMA DEDICATA?

 $|\mathbf{O}|$ 

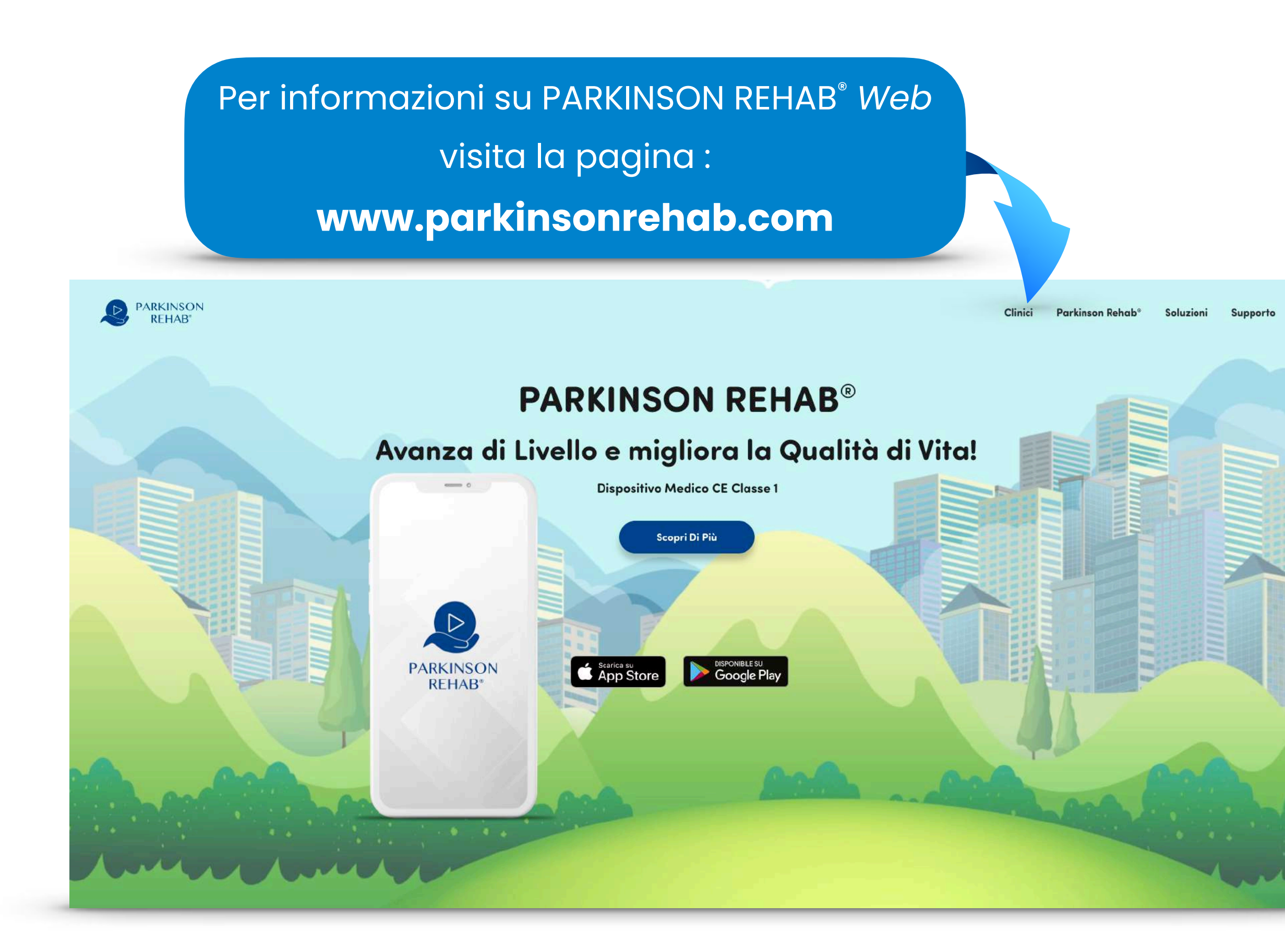

Parkinson Rehab® *Web* è un Dispositivo Medico CE

## [www.parkinsonrehab.com](http://www.parkinsonrehab.com)

[supporto@parkinsonrehab.com](mailto:supporto@parkinsonrehab.com)

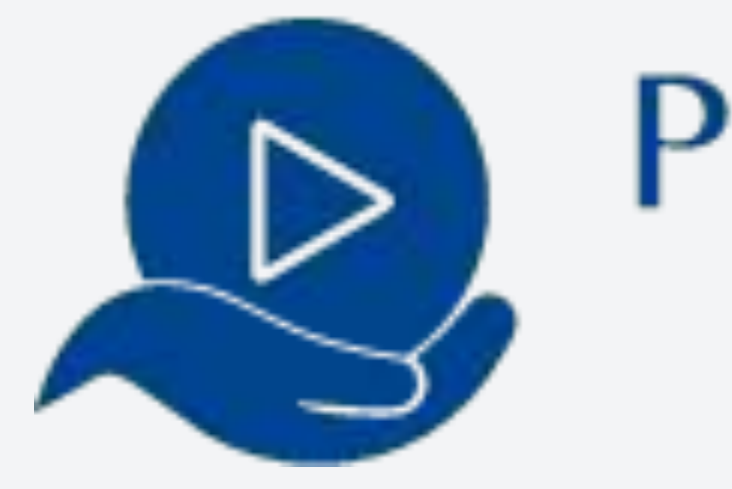

- - - - -

Parkinson Rehab® é un marchio registrato di proprietà di Drop S.r.l.s

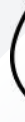

# PARKINSON **REHAB**<sup>®</sup>

Parkinson Rehab sui Social

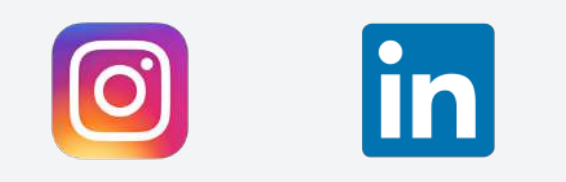

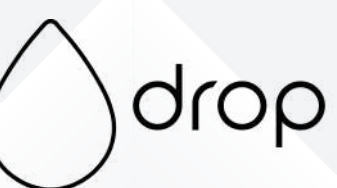

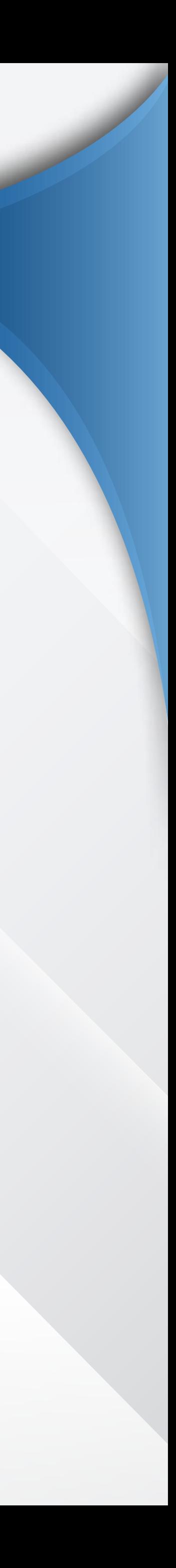